# BID PACKAGE PREPARATION AND POLICIES TRAINING COURSE Instructor Version

Sponsored by Design Community Training Program

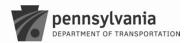

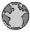

GLOBAL QUALITY & ENGINEERING CONSULTING

## Introduction

- Welcome
- Introductions
  - o Instructor: Sumathi Ravindraraj, P.E.
- Schedule
- Materials

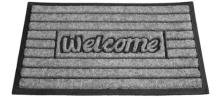

# Introduction

- Class Rules
  - o Silence phones
  - o Be on time
  - o Be respectful
  - o Participate

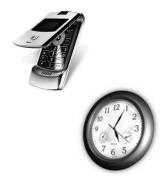

3

# Course Overview

 Goal of course – Improve quality of Department's Construction Bid Packages

# **Learning Outcomes**

- Prepare and review Bid Packages to improve biddability
- Use available standard information to prepare Bid Packages
- Check completeness and consistency of Bid Packages to reduce errors/addendum

5

# Topics Addressed – Day 1

- 1. Bid Package Assembly
- 2. Plans
- 3. Design Items
- 4. Other Topics
- 5. Attachments
- 6. Addenda

# Topics Addressed – Day 2

- 7. Special Provisions
- 8. Project Development Checklist
- 9. Obstacles to Letting
- 10. Emergency & Local Projects

7

# LESSON 1 – BID PACKAGE ASSEMBLY

g

# Topics Addressed

- 1.1 Bid Package General Information
- 1.2 Bid Package Standards
  - o Reference Documents
  - Special Provisions
  - Standard Drawings
  - Strike-off Letters
- 1.3 Business Rules
- 1.4 Roles & Responsibilities

# 1.1 – BID PACKAGE

1

# Bid Package-class activity

- Project requirements
  - Develop a bid
  - Construct project

Lesson 1.1 Bid Package

# Purpose of Bid Package

- Establishes rights, duties and responsibilities
- Defines contractor's activities
- Results in legal, binding contract
- Enables submission of bid

Lesson 1.1 Bid Package

13

# Contractor and Construction Management

- Expects Bid Package is:
  - Accurate
  - o Complete
  - Consistent
  - Biddable

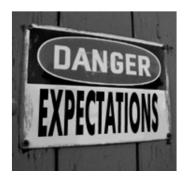

Lesson 1.1 Bid Package

# **Quality Assurance**

- Quality -- meeting criteria and expectations
- Quality Control -- processes ensuring compliance with requirements
- Quality Assurance -- ensuring compliance by non-QC

Lesson 1.1 Bid Package

15

# Federal Oversight

 Bid Packages routed to Central Office and FHWA for review and approval prior to publication.

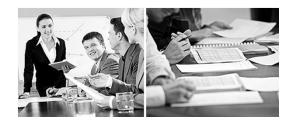

Lesson 1.1 Bid Package

# PennDOT Oversight

 Bid Packages routed to Central Office but not FHWA for review and approval prior to publication.

Lesson 1.1 Bid Package

1′

# QA for Bid Package

- Federal Oversight -- CDAS & FHWA QC
- PennDOT Oversight -- CDAS QC
- District Published -- CDAS QA

Lesson 1.1 Bid Package

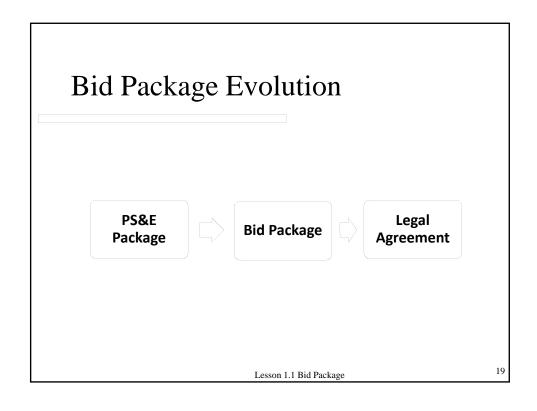

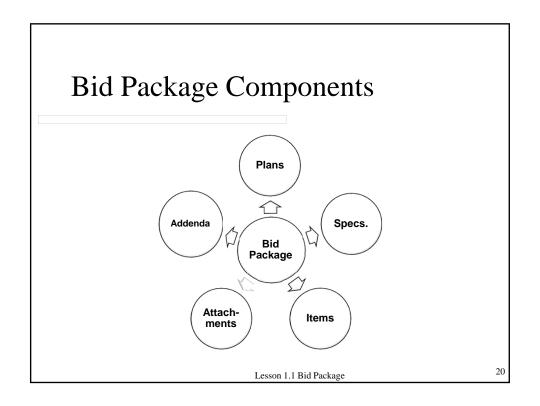

# Bid Package – Contractor View

# **How do Contractors Obtain Bid Packages?**

Lesson 1.1 Bid Package

21

# Bid Package — Contractor View | Pennsylvania | DEPARTMENT OF TRANSPORTATION | DEPARTMENT OF TRANSPORTATION | DEPARTMENT OF TRANSPORTATION | DEPARTMENT OF TRANSPORTATION | DEPARTMENT OF TRANSPORTATION | DEPARTMENT OF TRANSPORTATION | DEPARTMENT OF TRANSPORTATION | DEPARTMENT OF TRANSPORTATION | DEPARTMENT OF TRANSPORTATION | DEPARTMENT OF TRANSPORTATION | DEPARTMENT OF TRANSPORTATION | DEPARTMENT OF TRANSPORTATION | DEPARTMENT OF TRANSPORTATION | DEPARTMENT OF TRANSPORTATION | DEPARTMENT OF TRANSPORTATION | DEPARTMENT OF TRANSPORTATION | DEPARTMENT OF TRANSPORTATION | DEPARTMENT OF TRANSPORTATION | DEPARTMENT OF TRANSPORTATION | DEPARTMENT OF TRANSPORTATION | DEPARTMENT OF TRANSPORTATION | DEPARTMENT OF TRANSPORTATION | DEPARTMENT OF TRANSPORTATION | DEPARTMENT OF TRANSPORTATION | DEPARTMENT OF TRANSPORTATION | DEPARTMENT OF TRANSPORTATION | DEPARTMENT OF TRANSPORTATION | DEPARTMENT OF TRANSPORTATION | DEPARTMENT OF TRANSPORTATION | DEPARTMENT OF TRANSPORTATION | DEPARTMENT OF TRANSPORTATION | DEPARTMENT OF TRANSPORTATION | DEPARTMENT OF TRANSPORTATION | DEPARTMENT OF TRANSPORTATION | DEPARTMENT OF TRANSPORTATION | DEPARTMENT OF TRANSPORTATION | DEPARTMENT OF TRANSPORTATION | DEPARTMENT OF TRANSPORTATION | DEPARTMENT OF TRANSPORTATION | DEPARTMENT OF TRANSPORTATION | DEPARTMENT OF TRANSPORTATION | DEPARTMENT OF TRANSPORTATION | DEPARTMENT OF TRANSPORTATION | DEPARTMENT OF TRANSPORTATION | DEPARTMENT OF TRANSPORTATION | DEPARTMENT OF TRANSPORTATION | DEPARTMENT OF TRANSPORTATION | DEPARTMENT OF TRANSPORTATION | DEPARTMENT OF TRANSPORTATION | DEPARTMENT OF TRANSPORTATION | DEPARTMENT OF TRANSPORTATION | DEPARTMENT OF TRANSPORTATION | DEPARTMENT OF TRANSPORTATION | DEPARTMENT OF TRANSPORTATION | DEPARTMENT OF TRANSPORTATION | DEPARTMENT OF TRANSPORTATION | DEPARTMENT OF TRANSPORTATION | DEPARTMENT OF TRANSPORTATION | DEPARTMENT OF TRANSPORTATION | DEPARTMENT OF TRANSPORTATION | DEPARTMENT OF TRANSPORTATION | DEPARTMENT OF TRANSPORTATION | DEPARTMENT OF TRANSPORTATION | DEPARTMENT OF TRANSPORTATION | DEPARTMENT OF

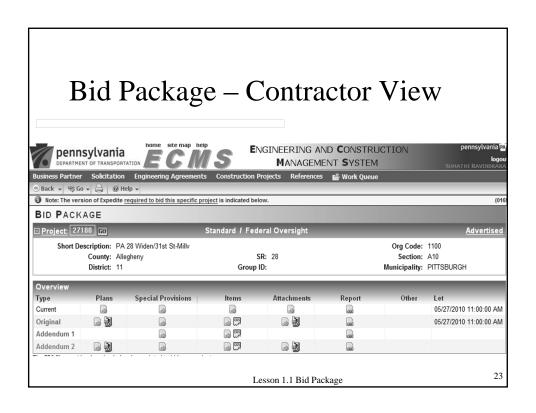

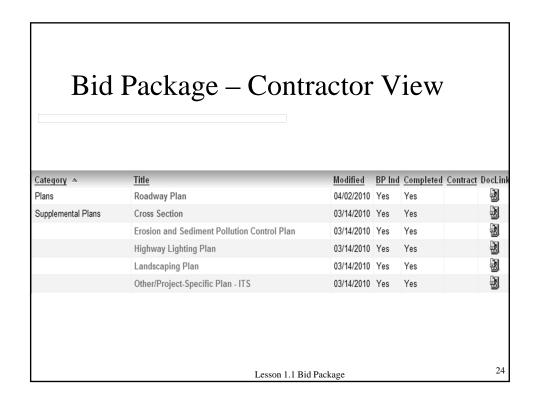

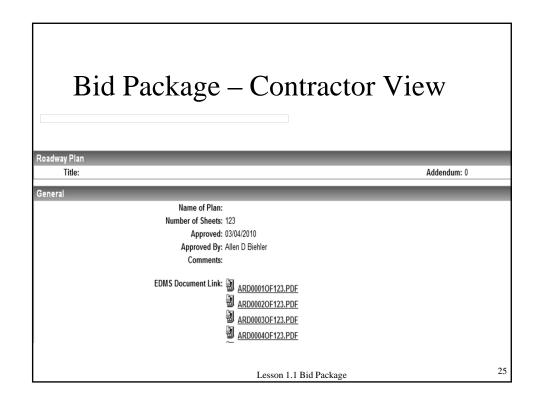

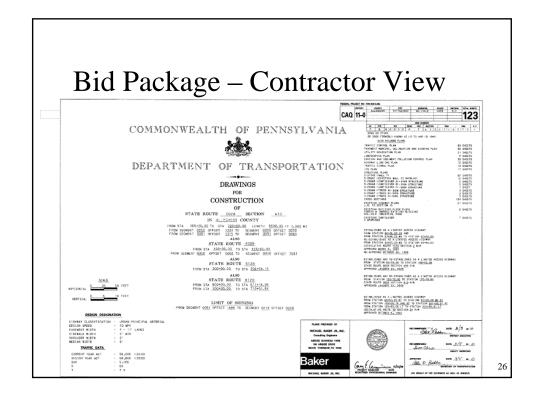

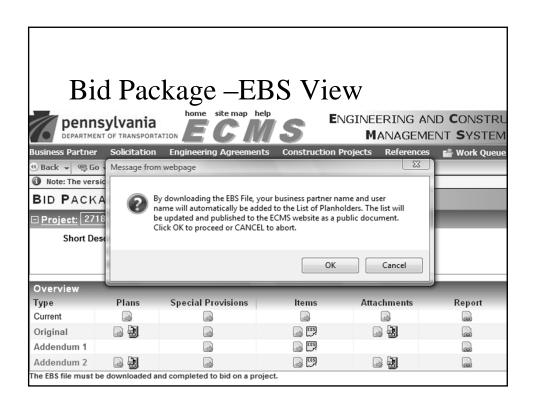

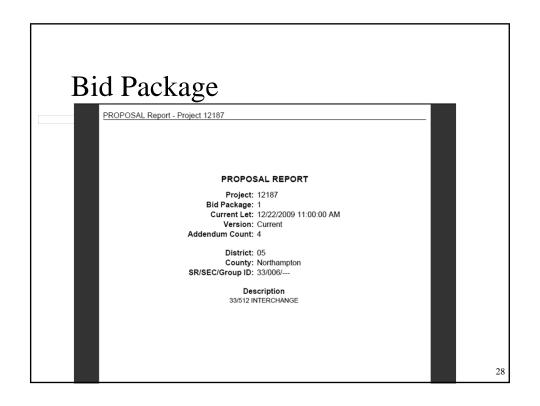

# Bid Package – General Information

Genera

Expedite Version: 5.7a

Status: Published Bid Results

Version: 1

Project Cost Range: \$30,000,000.00 - \$34,999,999.99 Federal Project Status: Federal Oversight

DBE: 6%

Let: 05/27/2010 11:00:00 AM

Structure Work: 36.00% Pre-Bid Meeting: Optional

Let Type: Scheduled Anticipated NTP: 07/26/2010 Required Completion: 05/15/2012

Wage Rates: Yes Prequalification Requirement: Yes

. .

Troquamouton noquirement 100

State Type of Work: RECONSTRUCTION

Diesel Fuel Price Index

Asphalt/Cement Price Index

Additional Information

This is an ECMS project. All Addenda will be electronically posted. Place for delivery of diskette bid before 11:00 a.m. prevailing local time on the scheduled let date: PENNDOT CONTRACT AWARDS ROOM, 7TH FLOOR: COMMONWEALTH KEYSTONE BUILDING: 400 NORTH STREET; HARRISBURG PA 17120

Lesson 1.1 Bid Package

29

# Bid Package – Description / Q&A

#### Description

The description and location of the project is as follows: For the bituminous widening and reconstruction, drainage, concrete barrier, concrete curb and sidewalk, highway lighting, signing and pavement marking, sign structures, signals and ITS, wall construction, landslide stabilization, water line and sewer relocation, asbestos, hazardous material removal and industrial park demolition, and other miscellaneous construction, all within a length of 5502.05 linear feet (1.042 Miles) as indicated on the approved drawings included in the bid package for STATE ROUTE 0028, SECTION A10, in ALLEGHENY COUNTY, MILLVALE BOROUGH, Commonwealth of Pennsylvania. This project being situated as follows: From a point approximately 1300 feet north of the 31st Street Bridge (SR 2122) at Segment 0050/0051 Offset 1334/1315 (Station 165+30) to a point approximately 2560 feet north of the 40th Street Bridge (SR 2124) at Segment 0090/0091 Offset 0070/0060 (Station 220+50).

Answers to questions on this page are for informational and clarification purposes. Official changes to the proposal will be made via an Addendum.

Questions and Responses

Post Tensioned Rock Anchors S-27749

NEW

Question

The estimated stressing lengths shown on your Rock Anchor Schedule Shts 35, 36, 37 seem to correspond with the soil boring information when used in conjunction with indicated anchor inclination. However, the typical Rock Anchor Detail on Sheet 12 shows an additional 5-0 of unbonded length past the top of rock. If someone were to base their bid on the quantities in the schedule they could be missing 5-0 of anchor length. Please clarify that the tables do not include the additional 5-0.

Posted on 04/30/2010 08:30 43 AM

Response

The anchor lengths on the schedule are correct. The detail on Sheet 12 will be revised by addendum; the "5' - 0" " from top of rock to bond zone will be replaced with

Lesson 1.1 Bid Package

# Bid Package – Uses

- Highway Restoration
- Bridge
- Safety and Mobility
- Interstate Restoration
- Economic Development Transportation

Lesson 1.1 Bid Package

31

# Bid Package – Design-Build

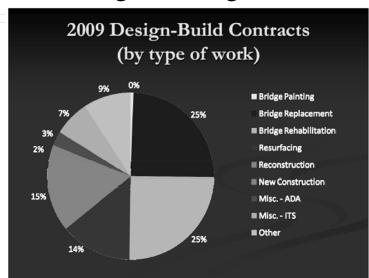

# Bid Package – End Customers

- Bidders
- PennDOT Construction Management Team
- Contractor

Lesson 1.1 Bid Package

33

# 1.2 – BID PACKAGE STANDARDS REFERENCE DOCUMENTS

# Bid Package Standards

- Publications 7,51, & 408 and 7
- Standard Special Provisions
- Standard Drawings
- Strike-Off Letters

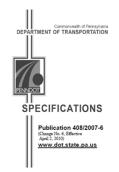

Lesson 1.2 B.P. Stds - Ref. Doc.

34

# Publication 7-Items Catalog

| 0409-0301  | F | SY  | SUPERPAVE ASPHALT MIXTURE DESIGN, HMA WEARING<br>SUPERPAVE ASPHALT MIXTURE DESIGN, HMA WEARING | COURSE, | PG 64-22, < 0.3<br>PG 64-22, < 0.3     | MILLION ESALS, 19.0 MM                         |
|------------|---|-----|------------------------------------------------------------------------------------------------|---------|----------------------------------------|------------------------------------------------|
| 0409- 0295 | F | TON | SUPERPAVE ASPHALT MIXTURE DESIGN, HMA WEARING<br>SUPERPAVE ASPHALT MIXTURE DESIGN, HMA WEARING | COURSE, | PG 58-28, 3 TO < 10<br>PG 64-22, < 0.3 | MILLION ESALS, 9.5 M<br>MILLION ESALS, 19.0 MM |
| 0409-0294  | F |     | SUPERPAVE ASPHALT MIXTURE DESIGN, HMA WEARING SUPERPAVE ASPHALT MIXTURE DESIGN, HMA WEARING    |         |                                        |                                                |
| 0409-0293  | F | TON | SUPERPAVE ASPHALT MIXTURE DESIGN, HMA WEARING SUPERPAVE ASPHALT MIXTURE DESIGN, HMA WEARING    | COURSE, | PG 58-28, 3 TO < 10                    |                                                |
| 0409-0293  | - | TON | SUPERPAVE ASPHALT MIXTURE DESIGN, HMA WEARING                                                  | COURSE. | PG 58-28, 3 TO < 10                    |                                                |
| 0409- 0292 | F | TON | SUPERPAVE ASPHALT MIXTURE DESIGN, HMA WEARING                                                  | COURSE. | PG 58-28, 3 TO < 10                    |                                                |
| 0409-0291  | F | TON | SUPERPAVE ASPHALT MIXTURE DESIGN. HMA WEARING                                                  | COURSE. | PG 58-28, 3 TO < 10                    | MILLION ESALS, 9.51                            |
| 0409- 0285 | F | SY  | SUPERPAVE ASPHALT MIXTURE DESIGN, HMA WEARING                                                  | COURSE, | PG 58-28, 3 TO < 10                    | MILLION ESALS, 9.5 I                           |
| 0409- 0284 | F | SY  | SUPERPAVE ASPHALT MIXTURE DESIGN, HMA WEARING                                                  | COURSE, | PG 58-28, 3 TO < 10                    | MILLION ESALS, 9.5 f                           |
| 0409- 0283 | F | SY  | SUPERPAVE ASPHALT MIXTURE DESIGN, HMA WEARING                                                  | COURSE, | PG 58-28, 3 TO < 10                    | MILLION ESALS, 9.5 f                           |
| 0409- 0282 | F | SY  | SUPERPAVE ASPHALT MIXTURE DESIGN, HMA WEARING                                                  | COURSE, | PG 58-28, 3 TO < 10                    | MILLION ESALS, 9.5 N                           |
| 0409- 0281 | F | SY  | SUPERPAVE ASPHALT MIXTURE DESIGN, HMA WEARING                                                  | COURSE, | PG 58-28, 3 TO < 10                    | MILLION ESALS, 9.5 N                           |
| 0409-0275  | F | SY  | SUPERPAVE ASPHALT MIXTURE DESIGN, HMA WEARING                                                  | COURSE, | PG 58-28, 3 TO < 10                    | MILLION ESALS, 9.5 I                           |

akbdata2k01\data\Bureau of Design\Contra

11/22/2010

9:45:08AM

Lesson 1.2 B.P. Stds – Ref. Doc.

## Publication 51

"Bid Package Preparation and Policies Manual"

 Guidelines/policy for assembling and submitting Bid Packages for construction projects

Lesson 1.2 B.P. Stds - Ref. Doc.

37

## Publication 51

- ◆ Ch. 1 Bid Package Assembly
- Ch. 2 Addenda to Proposals
- Ch. 3 Approvals
- Ch. 4 Attachments to Bid Package
- ◆ Ch. 5 Other Bid Package Related Issues
- Ch. 6 Emergency Projects
- Exhibits
- Appendices

 $Lesson\ 1.2\ B.P.\ Stds-Ref.\ Doc.$ 

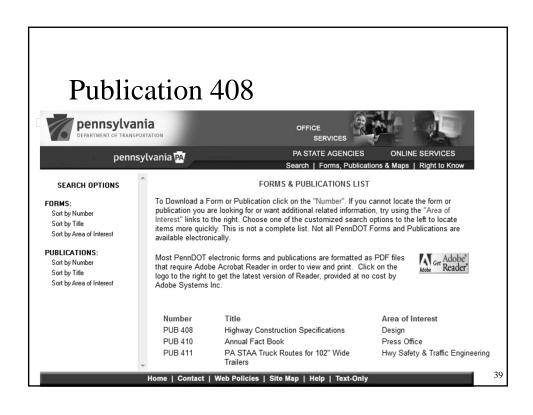

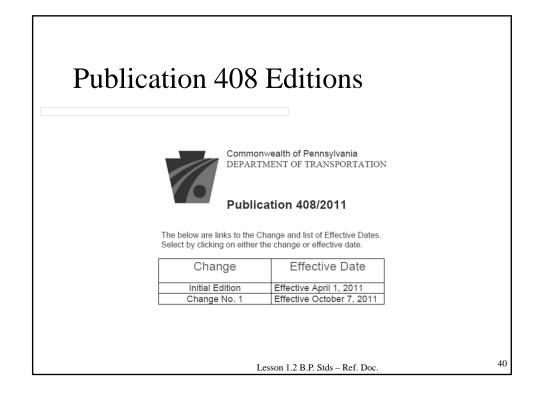

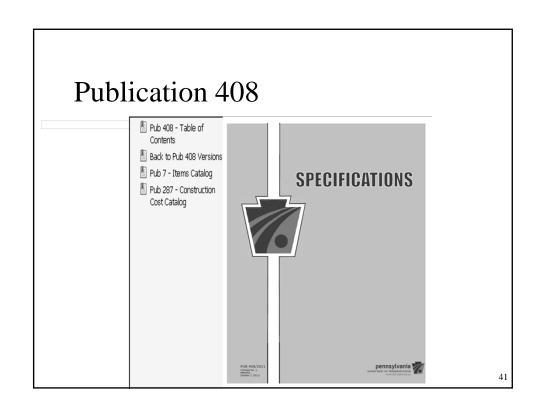

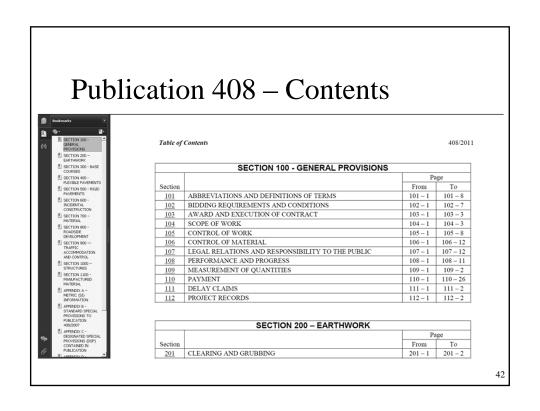

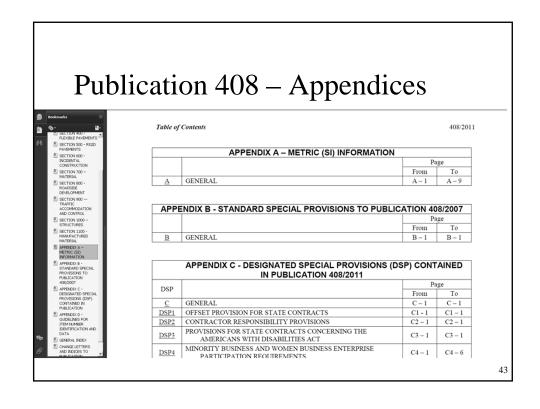

#### Publication 408 – Index GENERAL INDEX 408/2011 Section Item Section Item 1112.02(b) Structures, Glulam Abbreviations 101.02 Fabrication 1031.2(b) Adjustable Extensions, Existing Inlets, Manholes, or Utility Appendix A 703.2(c)2 Metric Abrasion, Coarse Aggregate Abrasives, Cleaning Steel 1070.3(c)6 606.3(b) Absolute Refusal, Pile-Driving to Abutment, Protective Coating 106.03(a)3.c 110.04 1005.3(b)4 Adjusted Payment 1019.2(b) Bituminous Materials Abutting Joints, Fabricated Diesel Fuel Cost Fluctuations Structural Steel 1105.03(r) Diamond Grinding of Concrete Acceptance Bar Mat Design 514.4 Pavement 709.2(c) HMA Courses, Plant-Mixed Cement Concrete 704.1(d) Superpave Mixture 409.4(a) Pavements (RPS) Certificate Inspector's Field Office and 506.3(v) 110.08(b) Inspection Facilities Low Strength Cement Concrete 110.10 713.2(c) 623.3(f) Block, Precast Microcomputer 688.4(a) Median Barrier Plain Cement Concrete Geomembrane 736.1(c) Pavements (RPS) 506.4(a) Geotextiles 735.1(c) Portland Cement Concrete

# Publication 408 – Changes

- Changes to **Publication 408**
- Include in all projects, in effect at Let date

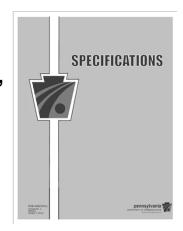

Lesson 1.2 B.P. Stds - Ref. Doc.

45

# Publication 408 – Change Letters

#### OS-299 (7-08) **PUBLICATION:** TRANSMITTAL LETTER

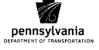

PENNDOT PUB 408/2011

DATE:

October 1, 2010

#### SUBJECT:

PENNDOT Publication 408/2011 Specifications (Metric & English) 2011 Edition

#### INFORMATION AND SPECIAL INSTRUCTIONS:

Applicability: This Transmittal Letter and its attachment constitute the Initial Edition to PENNDOT Specifications, Publication 408/2011. The Initial Edition to Pub 408/2007 is hereby referred to as Pub 408/2011-IE. It is new and complete in its entirety, and is effective on projects let after April 1, 2011.

## Publication 408 – Sections

- 100 General Provisions
- 200 Earthwork
- 300 Base Courses
- 400 Flexible Pavements
- 500 Rigid Pavements
- 600 Incidental Construction

Lesson 1.2 B.P. Stds - Ref. Doc.

4

## Publication 408 – Sections

- 700 Material
- 800 Roadside Development
- 900 Traffic Accommodation and Control
- 1000 Structures
- 1100 Manufactured Material

Lesson 1.2 B.P. Stds – Ref. Doc.

# Publication 408 – Section Format

- Each Section contains:
  - o **D** escription
  - o Material
  - o **C** onstruction
  - o M & P Measurement & Payment

Lesson 1.2 B.P. Stds - Ref. Doc.

49

# Non-Typical Format

# Which Sections of Publication 408 are non-typical in format?

Sections <u>100, 7</u>00 & 1100

 $Lesson\ 1.2\ B.P.\ Stds-Ref.\ Doc.$ 

# Publication 408

How does a contractor know that Publication 408 is the main requirements document and the version that applies?

Lesson 1.2 B.P. Stds - Ref. Doc.

51

# 1.2 – BID PACKAGE STANDARDS

STANDARD SPECIAL PROVISIONS

# **Standard Special Provisions**

- G General Provisions Related
- Item Related
- N Non-pay Item Related
- P Provisional Specification Related
- S Section related

Lesson 1.2 B.P. Stds – Std Sp. Prov.

53

#### **Standard Special Provisions** ENGINEERING AND CONSTRUCTION pennsylvania MANAGEMENT SYSTEM DEPARTMENT OF TRANSPORTATIO ss Partner Solicitation Engi 🖰 Back 🗸 🔎 Search 🖉 Clear 🔒 🔞 Help 🕶 STANDARD SPECIAL PROVISION SEARCH Search Criteria Index or Category: General Provisions Related Measurement: Dual Provision Name: District: CO ▼ Approved Inactive Include Instructions: Yes ▼ Lesson 1.2 B.P. Stds - Std Sp. Prov.

# 1.2 – BID PACKAGE STANDARDS

STANDARD DRAWINGS

55

# **Standard Drawings**

- Drawings for construction of standard items
  - o Details
  - o Dimensions
  - Notes

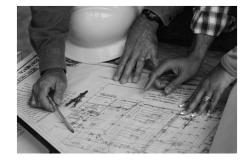

Lesson 1.2 B.P. Stds – Std Draw.

# **Standard Drawings**

- Roadway Construction Standards
- Bridge Construction Standards
- Traffic Standards

Lesson 1.2 B.P. Stds - Std Draw.

57

# Standard Drawings – Access

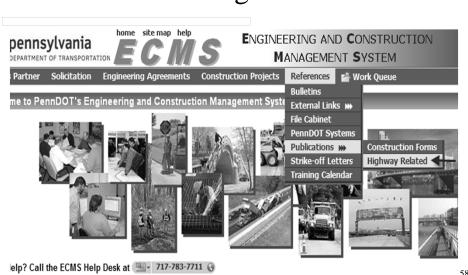

# Standard Drawings – Roadway Construction

#### COMMONWEALTH OF PENNSYLVANIA

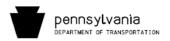

DEPARTMENT OF TRANSPORTATION
BUREAU OF DESIGN

STANDARDS FOR ROADWAY CONSTRUCTION SERIES RC-1M TO 100M

JUNE 2010 EDITION

Click Here to go to Index Sheet

PDT Pub #72

# Standard Drawings – Roadway Construction

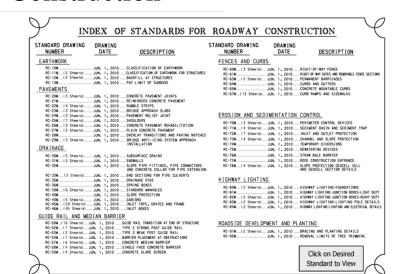

60

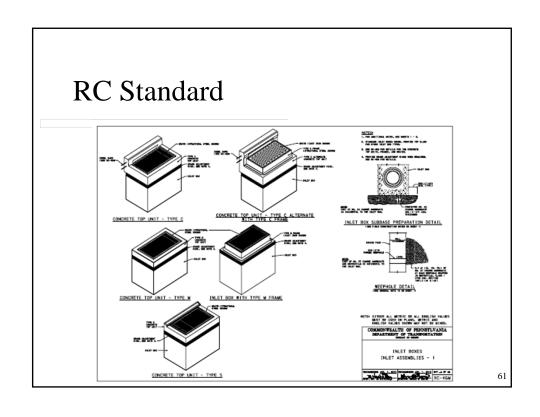

| Con           | a4 a4. a.a                                                        |                            |  |  |
|---------------|-------------------------------------------------------------------|----------------------------|--|--|
|               | struction                                                         |                            |  |  |
| C             | TURRENT BRIDGE COM                                                | NSTRUCTION STANDARDS (BCs) |  |  |
| Std. Dwg. No. | Standard Title                                                    | Sheet Title(s)             |  |  |
|               | Transmittal Letter                                                | Choose a Sheet to View ▼   |  |  |
| BC-700M       | Index of Standards                                                | Choose a Sheet to View ▼   |  |  |
| BC-701M       | Protective Fence                                                  | Choose a Sheet to View ▼   |  |  |
| BC-703M       | Bridge Vertical Wall Barrier to Thrie<br>Beam Rail                | Choose a Sheet to View ▼   |  |  |
| BC-707M       | PA HT Bridge Barrier Misc. Details                                | Choose a Sheet to View ▼   |  |  |
| BC-708M       | Thrie Beam to PA Type 10M Bridge<br>Barrier Transition Connection | Choose a Sheet to View ▼   |  |  |
| BC-709M       | PA Type 10M Bridge Barrier Misc.<br>Details                       | Choose a Sheet to View ▼   |  |  |
| BC-711M       | Aluminum Protective Barrier                                       | Choose a Sheet to View ▼   |  |  |
| BC-712M       | PA Bridge Barrier to Thrie Beam<br>Guiderail Transition           | Choose a Sheet to View ▼   |  |  |
| BC-713M       | PA Bridge Barrier - Misc. Details                                 | Choose a Sheet to View ▼   |  |  |
| BC-716M       | Aluminum Pedestrian Railing                                       | Choose a Sheet to View ▼   |  |  |
| BC-718M       | Alternate Railing Details                                         | Choose a Sheet to View ▼   |  |  |
| BC-719M       | Temporary Concrete Barrier, Structure<br>Mounted                  | Choose a Sheet to View ▼   |  |  |
| BC-720M       | Aluminum or Steel Bridge Hand Railing                             | Choose a Sheet to View ▼   |  |  |
| BC-721M       | Electrical Details                                                | Choose a Sheet to View ▼   |  |  |

# Standard Drawings – Bridge Construction

| STD. DWG.                     | TITLE                                                                                                | NO. OF<br>SHTS. | DATE                                            | STD. DWG.          | TITLE                                                                                   | NO. OF<br>SHTS. | DATE                 |
|-------------------------------|----------------------------------------------------------------------------------------------------|-----------------|-------------------------------------------------|--------------------|-----------------------------------------------------------------------------------------|-----------------|----------------------|
| BC-700M                       | INDEX OF STANDARDS                                                                                   | 1               | OCT. 26, 2010                                   | BC-751M            | BRIDGE DRAINAGE                                                                         | 6               | OCT. 26.             |
| BC-701M                       | PROTECTIVE FENCE                                                                                     | 2               | OCT. 26, 2010                                   | 8C-752M            | CONCRETE DECK SLAB DETAILS                                                              | 2               | OCT. 26.             |
| BC-703M                       | THRIE-BEAM TO VERTICAL WALL BRIDGE<br>BARRIER TRANSITION CONNECTION                                  | 3               | OCT. 26, 2010                                   | BC-753M<br>BC-754M | STEEL GIRDER DETAILS<br>STEEL DIAPHRAGMS FOR STEEL BEAM/<br>GIRDER STRUCTURES (STRAIGHT | 2 2             | OCT. 26,<br>OCT. 26, |
| 8C-707M<br>8C-708M            | PA HT BRIDGE BARRIER MISC. DETAILS<br>THRIE-BEAM TO PA TYPE IOM BRIDGE                               | 5 2             | OCT. 26, 2010<br>OCT. 26, 2010                  |                    | GIRDERS ONLY)                                                                           |                 |                      |
| BC-709M                       | BARRIER TRANSITION CONNECTION PA TYPE 10M BRIDGE BARRIER MISC. DETAILS                               | 12              | OCT. 26, 2010                                   | 8C-755M<br>8C-757M | SIEEL PILE TIP REINFORCEMENTS &                                                         | 3               | OCT. 26.             |
| BC-711M                       | ALUMINUM PROTECTIVE BARRIER                                                                          | 4               | OCT. 26, 2010                                   | 00 1512            | SPETCES                                                                                 | ,               | 0011 201             |
| BC-712M                       | THRIE BEAM TO PA BRIDGE BARRIER<br>TRANSITION CONNECTION                                             | 2               | OCT. 26, 2010                                   | 8C-762M            | TOOTH EXPANSION DAM FOR PRESTRESSED CONCRETE & STEEL BEAM BRIDGES                       | 7               | OCT. 26,             |
| BC-713M                       | PA BRIDGE BARRIER - MISCELLANEOUS<br>DETAILS                                                         | 13              | OCT. 26, 2010                                   | BC-766M            | PREFORMED NEOPRENE COMPRESSION<br>SEAL JOINT FOR APPROACH SLABS                         | 2               | OCT. 26,             |
| BC-716M<br>BC-718M            | ALUMINUM PEDESTRIAN RAILING<br>ALTERNATE RAILING DETAILS                                             | 2               | OCT. 26, 2010<br>OCT. 26, 2010                  | BC-767M            | NEOPRENE STRIP SEAL DAM FOR<br>PRESTRESSED CONCRETE & STEEL<br>I-DEAM BRIDGES           | 6               | OCT. 26,             |
| BC-719M                       | TEMPORARY CONCRETE BARRIER.<br>STRUCTURE MOUNTED                                                     | 8               | OCT. 26, 2010                                   | 8C-772M            | PRESTRESSED CONCRETE BEAM BRACING                                                       | 5               | OCT. 26,             |
| BC-720M                       | ALUMINUM OR STEEL BRIDGE HAND<br>RAILING                                                             | '               | OCT. 26, 2010                                   | BC-775M            | MISCELLANEOUS PRESTRESS DETAILS                                                         | 3               | OCT. 26,             |
| BC-721M<br>BC-722M<br>BC-723M | ELECTRICAL DETAILS<br>LIGHTING POLE ANCHORAGE<br>BRIDGE ANTI-(CING SYSTEM                            | 2<br>2<br>10    | OCT. 26, 2010<br>OCT. 26, 2010<br>OCT. 26, 2010 | BC-776M            | GROUND MOUNTED SOUND BARRIERS<br>PRECAST CONCRETE PANELS                                | 7               | OCT. 26,             |
| BC=731M                       | CEMENT CONCRETE SLOPE WALL                                                                           | 10              | OCT. 26, 2010                                   | 8C-777M            | GROUND MOUNTED SOUND BARRIERS<br>PRECAST CONCRETE POSTS                                 | 12              | OCT. 26,             |
| BC-732M<br>BC-734M            | PERMANENT METAL DECK FORMS<br>ANCHOR SYSTEMS                                                         | 4               | OCT. 26, 2010                                   | 8C-778M            | GROUND MOUNTED SOUND BARRIERS<br>STEEL POSTS                                            | 10              | OCT. 26,             |
| BC-735M<br>BC-736M            | WALL CONSTR. & EXP. JOINT DETAILS<br>REINFORCEMENT BAR FABRICATION                                   | 1 1 3           | OCT. 26, 2010<br>OCT. 26, 2010<br>OCT. 26, 2010 | 8C-779M<br>8C-780M | STRUCTURE MOUNTED SOUND<br>BARRIER WALLS<br>OFFSET SOUND BARRIER WALLS                  | 9 8             | OCT. 26,             |
| BC-739M                       | DETAILS                                                                                              | 2               | OCT. 26, 2010                                   | BC-781M<br>BC-782M | RANDOM STONE SLOPE WALL                                                                 | 1               | OCT. 26,<br>OCT. 26, |
| BC-139M                       | TYPE F-BRIDGE BARRIER TO GUIDE RAIL<br>TRANSITION                                                    | 2               | OCT. 26, 2010                                   | BC-782M<br>BC-783M | GABION SLOPE WALL DETAILS<br>REINFORCED CONCRETE REPAIR                                 | 2               | OCT. 26,             |
| BC-741M                       | OVERHEAD SIGN STRUCTURES-CANTILEVER<br>& CENTER-MOUNT STRUCTURES STRUT                               | 6               | OCT. 26, 2010                                   | BC-788M            | TYPICAL WATERPROOFING AND                                                               | 11              | OCT. 26,             |
| BC-742M                       | LENGTHS UP TO 12 192 (40°)  OVERHEAD SIGN STRUCTURES-TAPERED TUBE STRUCTURES SPANS FROM              | 6               | OCT. 26, 2010                                   | BC-794M            | EXPANSION DETAILS UTILITY ATTACHMENT & SUPPORT                                          | 1               | OCT. 26,             |
| BC-743M                       | 9 144 TO 24 384 (30'-80')<br>OVERHEAD SIGN STRUCTURES-2 POST<br>PLANAR TRUSS SPANS FROM              | 10              | OCT. 26, 2010                                   | BC-795M            | DETAILS, PRESTRESSED BRIDGES  GENERAL NOTES AND LEGENDS FOR SOIL/ROCK DESCRIPTION       | 3               | OCT. 26.             |
| BC-744M                       | 9 144 TO 30 480 (30'-100')<br>OVERHEAD SIGN STRUCTURES-2 POST &<br>4 POST TRI-CHORD TRUSS SPANS FROM | 12              | OCT. 26, 2010                                   | 8C-798M            | MECHANICAL CONNECTION DETAILS                                                           | 2               | OCT. 26,             |
| BC-745M                       | 18 288 TO 73 152 (60' TO 240') OVERHEAD SIGN STRUCTURES-4 POST 4 CHORD TRUSS SPANS FROM              | 10              | OCT. 26, 2010                                   | 8C-799M            | MECHANICALLY STABILIZED EARTH<br>RETAINING WALLS                                        | 13              | OCT. 26,             |
| BC-747M                       | 30 480 TO 60 960 (100' TO 200') MONOPIPE SIGN STRUCTURES                                             | 5               | OCT. 26, 2010                                   | 01.1               | on desired                                                                              |                 |                      |

# Standard Drawings – Traffic

## COMMONWEALTH OF PENNSYLVANIA DEPARTMENT OF TRANSPORTATION

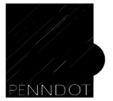

TRAFFIC CONTROL - PAVEMENT MARKINGS AND SIGNING STANDARDS
PUBLICATION 111M
TC-8600 AND TC-8700 SERIES

BUREAU OF HIGHWAY SAFETY AND TRAFFIC ENGINEERING

PUB 111M (5-07) Including Changes 1, 2 & 3

MAY 2007

# Standard Drawings – Traffic

- TC-8600
  - o Pavement markings
  - o Snowplowable raised pavement markers
  - Delineators
- TC-8700
  - o Highway signing
  - Sign lighting

Lesson 1.2 B.P. Stds - Std Draw.

65

# Standard Drawings – Traffic

```
INDEX OF TRAFFIC CONTROL - PAVEMENT MARKINGS AND SIGNING STANDARDS
STANDARD DRAWING NO.
                                    DATE
                                                                     DESCRIPTION
★ TC-8600 (11 SHEETS)
                                  JUN. 23, 2009
                                                         PAVEMENT WARKINGS (EXPESSWAY / FREEWAY, CONVENTIONAL, LEGENDS & SYMBOLS)
# TC-8602 (4 SHEETS)
                                  JUN. 23, 2009
                                                         SNOWPLOWABLE RAISED PAVEMENT WARKERS
* TC-8604 (4 SHEETS)
* TC-8700C (18 SHEETS)
                                  JUN. 23. 2009
                                                        SPACING CHARTS / DIRECT APPLIED LETTERS. NUMERALS & ARROWS
* TC-8701A (7 SHEETS)
                                                        ADVANCE SIGNING FOR INTERCHANGES
                                  JUN. 23, 2009
  TC-8701D (9 SHEETS)
TC-8701E (2 SHEETS)
                                  MAR. 18, 2008
WAY 25, 2007
                                                        SIGN DETAILS / FREEWAY & EXPRESSWAY GUIDE SIGNS
                                                        EXTRUDED ALUMINUM CHANNEL SIGNS
  TC-8701P (2 SHEETS)
TC-8701R (2 SHEETS)
                                  WAY 25, 2007
                                                        FREEWAY & EXPRESSWAY ADVANCE SIGNING FOR PARKING AREAS
                                                        FREEWAY & EXPRESSWAY ADVANCE SIGNING FOR REST AREAS
                                  WAY 25, 2007
  TC-8701S (4 SHEETS)
TC-8701W (2 SHEETS)
                                                        FLAT SHEET ALUMINUM SIGNS WITH EXTRUDED ALUMINUM STIFFENERS
FREEWAY & EXPRESSWAY ADVANCE SIGNING FOR WELCOME CENTERS
                                  JUL.18, 2008
                                  MAY 25, 2007
  TC-8702A (8 SHEETS)
                                  MAY 25, 2007
                                                         POST-MOUNTED SIGNS, TYPE A
  TC-8702B (9 SHEETS)
                                  MAY 25, 2007
                                                        POST-MOUNTED SIGNS, TYPE B
  TC-8702C (2 SHEETS)
                                                         POST-MOUNTED SIGNS, TYPE C
  TC-8702D (2 SHEETS)
                                  MAY 25, 2007
                                                        POST-MOUNTED SIGNS. TYPE D
  TC-8702E (5 SHEETS)
TC-8710 (1 SHEET)
                                  MAY 25, 2007
MAY 25, 2007
                                                        POST-MOUNTED SIGNS, TYPE E
DISTANCE MARKERS
TC-8715 (5 SHEETS)
* TC-8716 (1 SHEET)
* TC-8717 (1 SHEET)
                                 MAY 25, 2007
JUN. 23, 2009
JUN. 23, 2009
                                                        SIGN LIGHTING
TYPE 111 BARRICADE
TEMPORARY PORTABLE SIGN POST, "H" BASE AND "X" BASE
                                                                                               PLE. 111W. WAY 2007 SDITION

SEE CHANGE *1 FOR WAR. 18, 2008 STANDARD REVISIONS
SEE CHANGE *2 FOR JAN. 18, 2008 STANDARD REVISIONS
$ SEE CHANGE *1 FOR JAN. 21, 2008 STANDARD REVISIONS
```

# Standard Drawings – Traffic Signal

# COMMONWEALTH OF PENNSYLVANIA DEPARTMENT OF TRANSPORTATION

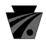

pennsylvania

DEPARTMENT OF TRANSPORTATION

TRAFFIC STANDARDS - SIGNALS
TC-8800 SERIES

BUREAU OF HIGHWAY SAFETY AND TRAFFIC ENGINEERING

PUB. 148 (10-10)

67

# 1.2 – BID PACKAGE STANDARDS

### STRIKE-OFF LETTERS

Lesson 1.2 B.P. Stds – SOL

# Strike-Off Letters

- Issued by Deputy Secretary & Directors in Highway Administration
- Written change to:
  - o Policy
  - o Specification
  - o Standard

Lesson 1.2 B.P. Stds - SOL

69

## Strike-Off Letters – Access

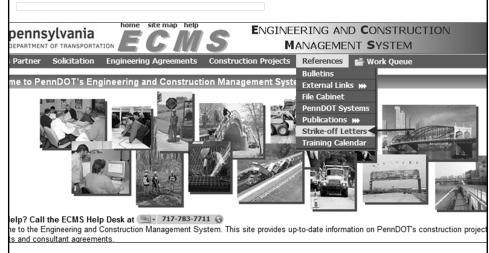

Lesson 1.2 B.P. Stds – SOL

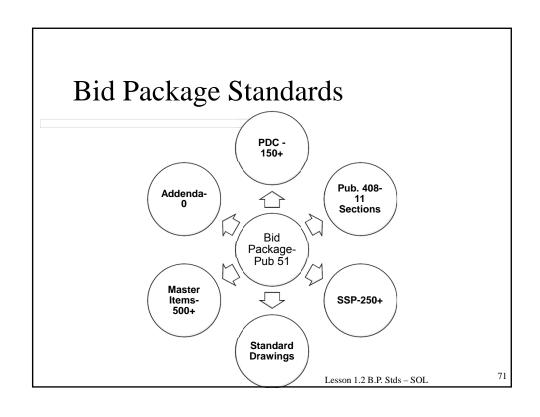

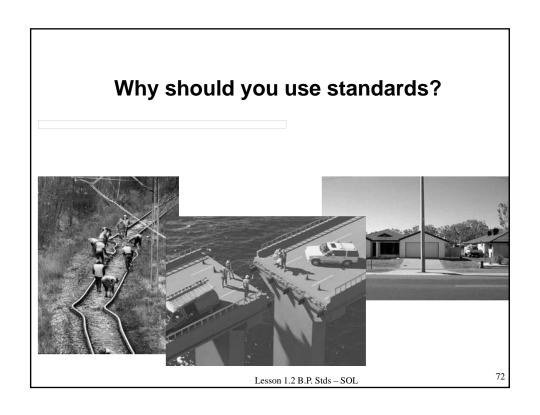

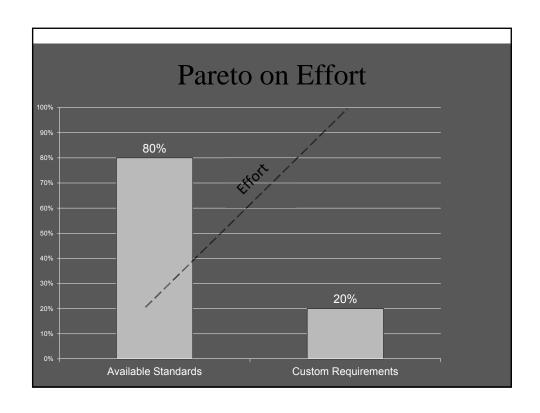

# 1.3 – BUSINESS RULES

#### **Basic Rules**

- Use as much of Pub. 408 as possible
- Use standard Items as much as possible
- Do not repeat anything
- Use Standard Special Provisions when required
- Be consistent!

Lesson 1.3 Business Rules

75

# Project Manager 1. Develops PS& E Package District Contract Management Engineer 2. Assembles Bid Package Central Office Contract Development and Award 3. Reviews Bid Package FHWA 4. Reviews Bid Package Central Office Contract Development and Award 5. Publishes Bid Package

#### Bid Package Process

- Assembly / Review
  - o Plans
  - o Items
  - Special Provisions
  - o Estimate

Lesson 1.3 Business Rules

7

#### **Project-Specific Special Provisions**

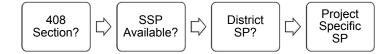

Lesson 1.3 Business Rules

#### **Project-Specific Special Provisions**

- Use in unique situations
- Develop for non-standard work, material, sequence or others
- Not to personalize

Lesson 1.3 Business Rules

79

#### Project Timeline (minimum durations) Bid Advertisement Bid Pkg. Review Notice to Proceed PS&E Pkg. Bid Pkg. Preparation Letting • 6 Thursday weeks • 5 weeks 3 weeks District CM Project prior to Letting Date prior to Letting weeks weeks prior to Letting prior to Letting C.O. review date date sent to District CM Lesson 1.3 Business Rules

#### **Project Timeline**

Table 9.1 - Project Publish (Advertisement)

| District Publish               | Central Office Publish                                               |                                                                                                    |  |  |
|--------------------------------|----------------------------------------------------------------------|----------------------------------------------------------------------------------------------------|--|--|
| Actual Advertisement<br>Period | Deadline for submittal of<br>project to Central Office for<br>review | Actual<br>Advertisement<br>Period                                                                                                    |  |  |
| 5 Weeks prior to Let Date      | 7 Weeks prior to Let Date                                            | 5 Weeks                                                                                                    |  |  |
| N/A                            | 8 Weeks prior to Let Date                                            | 6 Weeks                                                                                                    |  |  |
| N/A                            | 12 Weeks prior to Let Date                                           | 7 Weeks                                                                                                    |  |  |
|                                | Actual Advertisement Period  5 Weeks prior to Let Date N/A           | Actual Advertisement Period  Deadline for submittal of project to Central Office for review  7 Weeks prior to Let Date  N/A  8 Weeks prior to Let Date |  |  |

<sup>\*</sup> minimum 3 week advertisement

Lesson 1.3 Business Rules

81

#### Contract

ECMS Highway Construction Contract 57764

#### Contract

Addendum issued subsequent to the printed proposal have been incorporated into the text of this contract and the modified portions are annotated in the contract - e.g., A1, A2 etc.

Incorporated Addenda are As follows:

Addendum No. 1, A1. dated 07/27/2009

Addendum No. 2, A2, dated 08/24/2009
Addendum No. 3, A3, dated 08/27/2009

THIS AGREEMENT, Made this 30 day of September A.D. 2009, between the Commonwealth of Pennsylvania by the Secretary of Transportation, hereinafter called the Commonwealth and his, his, hers, its or their execution, administrators, successors, or assigns, hereinafter called the Contractor.

- That the Contractor, for and in consideration of the payment or payments herein specified and agreed to by the Commonwealth, hereby covenants and agrees to furnish and deliver all the materials and to do and perform all the work and labor in the improvement of a certain section of highway at the <u>unit prices bill by a said</u> Contractor for the respective estimated quantities aggregating approximately the sum of such other items as are mentioned in the Contractor's original proposal, which proposal and prices halfmed, together with Publication 409/2007-4. Specifications (as specified in the proposal), are made a part of this contract and accepted as such, also the drawings of the project, prepared and/or approved by the Department of Transportation, which drawings are also agreed by each party as being a part hereof.
- 2. The location and description being situated as follows:
  This project consists of the rehabilitation of the George Wade Bridge and other miscellaneous construction, all as indicated on the approved drawings included in the Bid Package for STATE ROUTE 0081. SECTION 042, in CUMBERLAND & DAUPHIN COUNTIES, EAST PENNSBORO & SUSQUEHANNA TOWNSHIPS, and the CITY OF HARRISBURG, from Segment 06340635 Offset 1047/1295 to Segment 0670/0671 Offset 0427/0226, for an overall project length of 18,125.61 linear feet (3.433 miles).
- 042/10/20s, for an overall project length of 18,12s.51 linear reet (3.43.5 miles).

  3. The Contractor further covenants and agrees that all work shall be performed in the best and most workmanike manner. He also agrees that all materials turnished and labor performed shall be in strict and complete conformity, in every respect, with all parts of this contract and shall be subject to the inspection and acceptance of authorized representatives of the Department of Transportation. In the event that any portion of work (including materials supplied pursuant thereto) performed by the Contractor is rejected by the Department's authorized representatives as defective, unsuitable, or unacceptable, the Contractor agrees to remove and replace all such rejected portions of work in conformance with this contract and to the salisfaction on full for all labor and materials used in the performance of work on this project.

September 30, 2009 16:26:21 PM

### 1.4 – ROLES AND RESPONSIBILITIES

83

#### District & Central Office

- District Project Manager
- Designer / Consultant
- District Contract Management
- Central Office, CDAS

Lesson 1.4 Roles & Resp.

#### Project Manager

- Responsible for:
  - o Entire project
  - o Point of contact
  - o Project design team
  - o Policies conformance
  - PS & E package

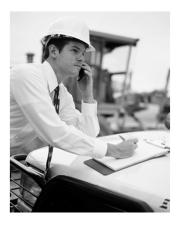

Lesson 1.4 Roles & Resp.

85

#### Designer / Consultant

- Responsible for:
  - PS & E package preparation
  - o Construction schedule development

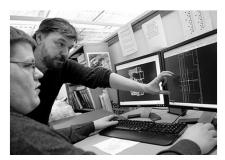

Lesson 1.4 Roles & Resp.

#### District Contract Management

- Responsible for:
  - PS & E package review
  - Bid Package assembly
- Expects information to be accurate

Lesson 1.4 Roles & Resp.

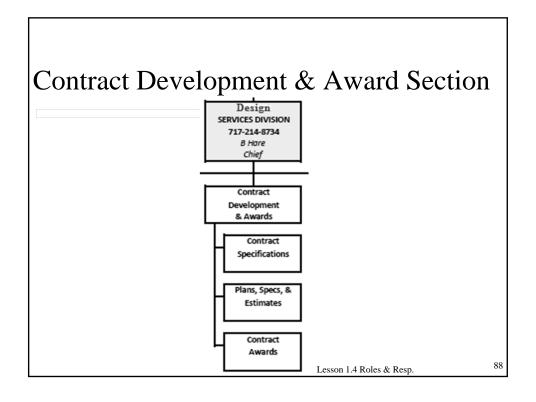

#### Contract Development & Award Section

- Responsible for:
  - o QC / QA of Bid Package
  - o Random PS & E check
  - $_{\circ}$  DBE goals / MPL
  - Advertisement
  - o Addenda
  - Estimates
  - Bid Lettings

Lesson 1.4 Roles & Resp.

89

#### Contract Development & Award Section

- Expects Bid Package is:
  - Accurate
  - o Complete
  - Consistent
  - o Biddable

Lesson 1.4 Roles & Resp.

#### Importance of Accuracy

- Accurate bidding
- Equal chances
- Bid comparison
- Within budget
- Clear construction management

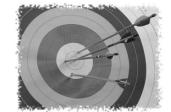

Lesson 1.4 Roles & Resp.

91

#### Impact of Errors

- FHWA can withdraw funding
- Construction work orders cost \$
- Claims/disputes
- Other agencies can withdraw permits

92

Lesson 1.4 Roles & Resp.

#### Summary

- What are the contents of a Bid Package?
- What should you use to ensure Bid Package accuracy?

Lesson 1 - Bid Package Assembly

91

#### Summary

- Who is responsible for:
  - PS & E package?
  - Bid Package assembly?
  - Bid Package QC?

 $Lesson\ 1-Bid\ Package\ Assembly$ 

| 95 |   |
|----|---|
| ~  | _ |
|    |   |
|    |   |
|    | _ |
|    |   |
|    |   |
|    |   |
|    |   |
|    |   |
|    |   |
|    |   |
|    |   |
|    |   |
|    |   |
|    |   |

#### LESSON 2 – PLANS

9

#### What are Project Plans?

- Approved drawings for project construction that show:
  - o Location
  - o Quantities of work
  - Layouts
  - o Profiles
  - o Other

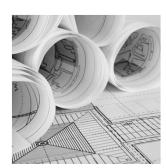

.

Lesson 2 - Plans

#### Topics Addressed

- 2.1 Roadway Plans
- 2.2 Supplemental Plans

Lesson 2 - Plans

99

#### 2.1 - ROADWAY PLANS

#### Roadway Plans

- Title Sheet
- Index Sheet
- Typical Sections & Details
- Summary and Tab Sheets
- Plan Sheets

Lesson 2.1 Rdwy Plans

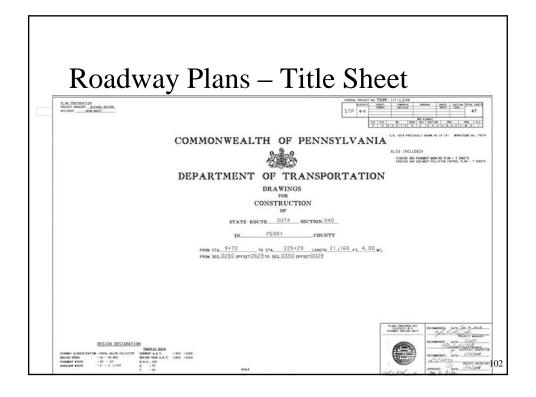

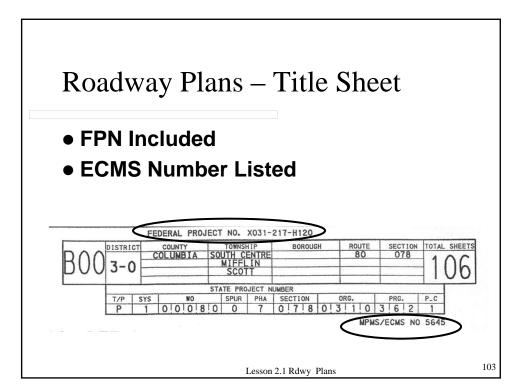

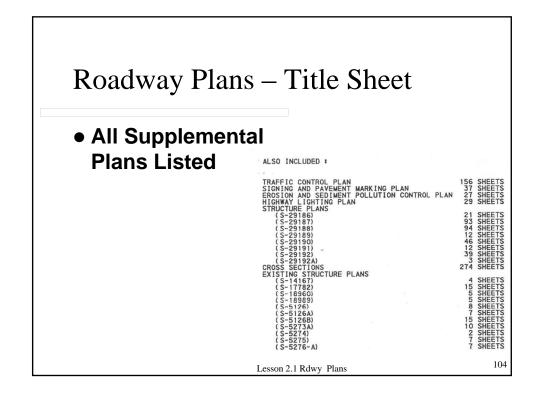

#### Roadway Plans – Title Sheet

#### Station & Segment Offset Match

STATE ROUTE 80 SECTION 078

COLUMBIA COUNTY, FROM WB STA 411+00.00 TO WB STA 832+00.00 LENGTH 20,550.00 FT 3.892 MI FROM SEG 2355 OFFSET 1954 TO SEG 2435 OFFSET 2450 FROM EB STA 415+00.00 TO EB STA 777+00.00 FROM SEG 2354 OFFSET 2281 TO SEG 2424 OFFSET 2249

STATE ROUTE 8006 STATE ROUTE 8008

PUC APPLICATION DOCKET NO A-2009-2114409

Lesson 2.1 Rdwy Plans

105

#### Roadway Plans – Title Sheet

#### • Design Designation Matches

#### DESIGN DESIGNATION

MEDIAN

TRAFFIC DATA - 33,600 (2010) HIGHWAY CLASSIFICATION - RURAL INTERSTATE CURRENT ADT DESIGN SPEED - 70 MPH DESIGN YEAR ADT - 70,348 (2035) PAVEMENT WIDTH - 2 2 24' DHV - 7,035 SHOULDER WIDTH - 12'-0" OUTSIDE D - 55%
- 8'-0" INSIDE T - 31%

- VARIES 43' TO 136'

Lesson 2.1 Rdwy Plans

#### Roadway Plans – Title Sheet

- Signed and Dated
- PE Seal and Signature Included

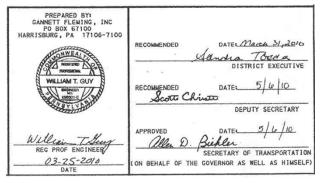

Lesson 2.1 Rdwy Plans

107

#### Roadway Plans – Title Sheet

• Combined Projects

| INDEX OF PLANS                                                                                                    |                                                                       |
|----------------------------------------------------------------------------------------------------|-----------------------------------------------------------------------|
| COMBINATION PLAN                                                                                                    | 2 SHEETS                                                              |
| SR 0036 SEC 07B                                                                                                    | 3 SHEETS                                                              |
| ALSO INCLUDED: EXISTING PROADBAY PLAN SR 0036 SEC. 02M EXISTING PROADBAY PLAN SR 0053 SEC. 015 STRUCTURE PLAN S-29881C EXISTING STRUCTURE PLAN S-1373 EXISTING STRUCTURE PLAN S-13479                                                            |                                                                       |
| SR 0056 SEC 26B ALSO INCLUDED! EXISTING ROADBAY PLAN SR 0056 SEC. 010 STRUCTURE PLAN S-29921C EXISTING STRUCTURE PLAN S-17542                                                                                                    | 3 SHEETS<br>63 SHEETS<br>5 SHEETS<br>22 SHEETS                        |
| SR 9900 SEC 8P5 EXISTING STRUCTURE PLAN S-24840 EXISTING STRUCTURE PLAN S-17315 EXISTING STRUCTURE PLAN S-21541 EXISTING STRUCTURE PLAN S-14962A EXISTING STRUCTURE PLAN S-26357 EXISTING STRUCTURE PLAN S-26357 EXISTING STRUCTURE PLAN S-26357 | 10 SHEETS 10 SHEETS 26 SHEETS 53 SHEETS 27 SHEETS 22 SHEETS 12 SHEETS |

#### Roadway Plans – Title Sheet

#### • Design-Build Projects

```
ALSO INCLUDED:

CONCEPTUAL TRAFFIC CONTROL PLAN 5 SHEETS
CONCEPTUAL EROSION AND SEDIMENT POLLUTION CONTROL PLAN 3 SHEETS
CONCEPTUAL STRUCTURE PLANS 4 SHEETS
CONCEPTUAL CROSS SECTIONS 8 SHEETS
```

Lesson 2.1 Rdwy Plans

109

#### Roadway Plans – Index Sheet

#### • Sheet Index Block

| DESCRIPTION                                 | SHEET      |
|---------------------------------------------|------------|
| TITLE SHEET                                 | 1          |
| INDEX MAP                                   | 2 - 3      |
| LOCATION MAP AND GENERAL NOTES              | 4 - 5      |
| RECORD OF EXISTING ROAD TYPES               | 6 - 8      |
| PROJECT COORDINATES                         | 9 - 10     |
| REFERENCE CIRCLES                           | 11 - 12    |
| TRAVERSE COORDINATES                        | 13         |
| HORIZONTAL CURVE DATA                       | 14 - 15    |
| INTERCHANGE GEOMETRY SHEETS                 | 16 - 17    |
| TYPICAL SECTIONS                            | 18 - 23    |
| DETAILS                                     | 24 - 31    |
| SUMMARY SHEETS                              | 32 - 36    |
| TABULATION SHEETS                           | 37 - 66    |
| PLAN AND PROFILE SHEETS                     | 67 - 106   |
| SUPPLEMENTAL PLANS                          |            |
| TRAFFIC CONTROL PLAN                        | 156 SHEETS |
| SIGNING AND PAVEMENT MARKING PLAN           | 37 SHEETS  |
| EROSION AND SEDIMENT POLLUTION CONTROL PLAN | 27 SHEETS  |
| HIGHWAY LIGHTING PLAN                       | 29 SHEETS  |
| STRUCTURE PLANS                             |            |
| (S-29186)                                   | 21 SHEETS  |
| (S-29187)                                   | 93 SHEETS  |
| (S-29188)                                   | 94 SHEETS  |
| (S-29189)                                   | 12 SHEETS  |
| (S-29190)                                   | 46 SHEETS  |
| (S-29191)                                   | 12 SHEETS  |
| (S-29192)                                   | 39 SHEETS  |
| (S-29192A)                                  | 3 SHEETS   |
| CROSS SECTIONS                              | 274 SHEETS |
| EXISTING STRUCTURE PLANS                    |            |
| (S-14167)                                   | 4 SHEETS   |
| (S-17782)                                   | 15 SHEETS  |
| (S-18960)                                   | 5 SHEETS   |
| (S-18989)                                   | 5 SHEETS   |
| (S-5126)                                    | 8 SHEETS   |
| (S-5126A)                                   | 7 SHEETS   |
| (S-5126B)                                   | 15 SHEETS  |
| (S-5273A)                                   | 10 SHEETS  |
| (S-5274)                                    | 2 SHEETS   |
| ( S-5275)                                   | 7 SHEETS   |
| (S-5276-A)                                  | 7 SHEETS   |

#### Roadway Plans - Index Sheet

Public Utilities List

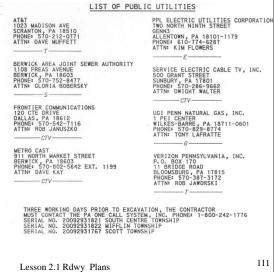

#### Roadway Plans – General Notes

GENERAL NOTES

- Verify ROW
- Review notes
- Verify Pub. 408 reference
- Verify Standard Drawings

THE LEGAL RIGHT OF WAY ON S.R. 0074, FORMERLY KNOWN AS LR 191, 1S 33 FEET IN WIDTH FROM STA. 3+20 TO 5TA. 71+34 IN PERRYRY COUNTY, REVIEW OF JANUARY 1839, QUARTER SESSIONS DOCKED C. PG 31.

THE LEGAL RIGHT OF WAY ON S.R. 0074, FORMERLY KNOWN AS LR 191, 1S 35,5 FEET IN WIDTH FROM STA. 71+24 TO STA. 73+34 IN PERRYR RIGHT OF WAY ON S.R. 0074, FORWERLY KNOWN AS LR 191, 1S 35,5 FEET IN WIDTH FROM STA. 71+24 TO STA. 15+34 IN PERRYR RIGHT OF WAY ON S.R. 0074, FORWERLY KNOWN AS LR 191, 1S 35,5 FEET IN WIDTH FROM STA. 71+34 TO STA. 10+80 IN PERRY COUNTY, REVIEW OF JANUARY 1839, QUARTER SESSIONS DOCKED C., PG 31.

THE LEGAL RIGHT OF WAY ON S.R. 0074, FORWERLY KNOWN AS LR 191, 1S 35 FEET IN WIDTH FROM STA. 10+34 TO STA. 10+80 IN PERRY COUNTY, BASED ON RECORDS IN OFFICE OF CLERK OF COUNTS, PERRY COUNTY, BASED ON PECOROS IN OFFICE OF CLERK OF COUNTS, PERRY COUNTY, BASED ON PLAN FOR S.R. 0074, FORWERLY KNOWN AS LR 191, 1S VARIABLE IN WIDTH FROM STA. 10+00 TO STA. 145+95 IN PERRY COUNTY COUNTY CO

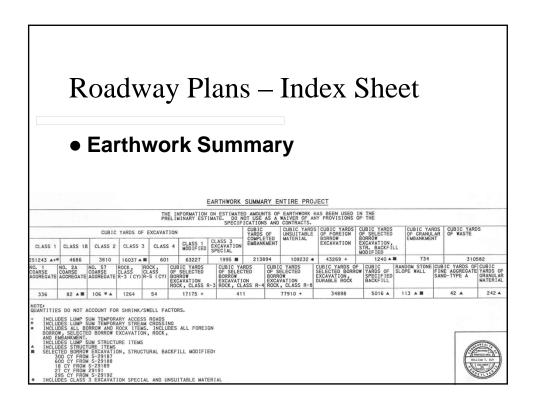

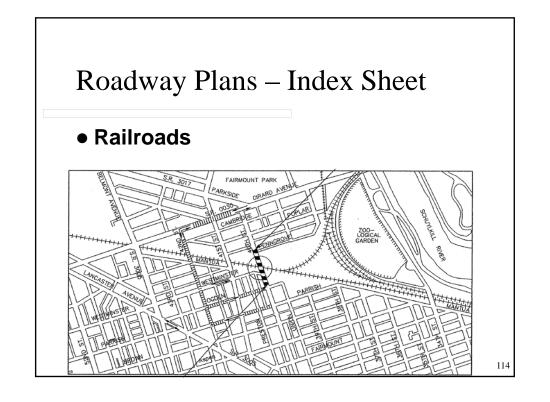

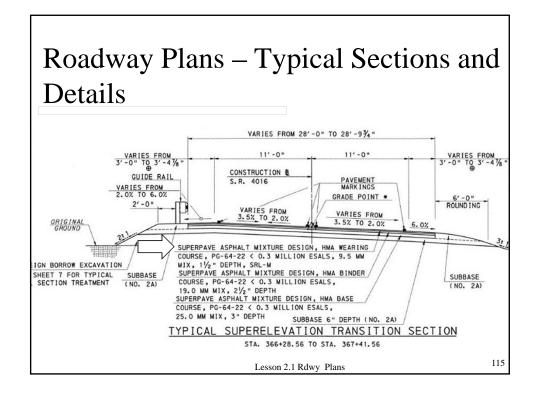

## Roadway Plans – Typical Sections and Details

- Typical Pavement Sections
- Special Provisions
- Constructibility

Lesson 2.1 Rdwy Plans

| u wa       | ут                 | Plans – Sum                    | 11110    | пу                         | <b>S</b> II |                    |
|------------|--------------------|--------------------------------|----------|----------------------------|-------------|--------------------|
| Qty        | Ite                | em # Description               |          | Sheet #                    | +           |                    |
| ♦ - S E S  | SPECIAL R          | ovisions                       |          | SL                         | MMA         | RY                 |
| QUANTI     | ITEM               | DESCRIPTION                    | DESIGN   | FOR<br>TAB<br>SEE<br>SHEET | QUANTITY    | ITEM<br>NO<br>UNIT |
| 348        | 0203<br>0001<br>CY | CLASS 1 EXCAVATION             |          | 7                          |             |                    |
| 261        | 0205<br>0200<br>CY | SELECTED BORROW EXCAVATION     |          | 7                          |             |                    |
| 261        | 0212<br>0015<br>SY | GEOTEXTILE, CLASS 4, TYPE B    |          | 7                          |             |                    |
| $\searrow$ | 0608<br>0001       | MOBILIZATION                   | <b>(</b> | NO TAB                     |             |                    |
| $\times$   | 0686<br>0051<br>LS | CONSTRUCTION SURVEYING, TYPE D |          | NO TAB                     | ν.          |                    |
| $\sim$     | 0689<br>0002       | NETWORK SCHEDULE               |          | NO TAB                     |             |                    |
|            | 0703<br>0020       | NO. 1 COARSE AGGREGATE         |          | 7                          |             |                    |

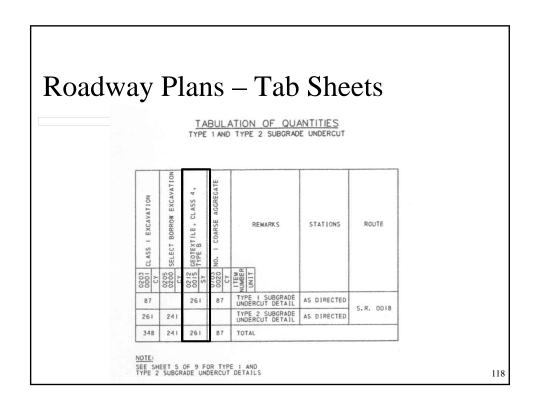

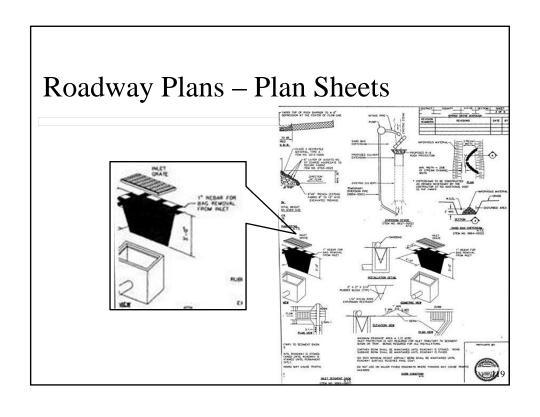

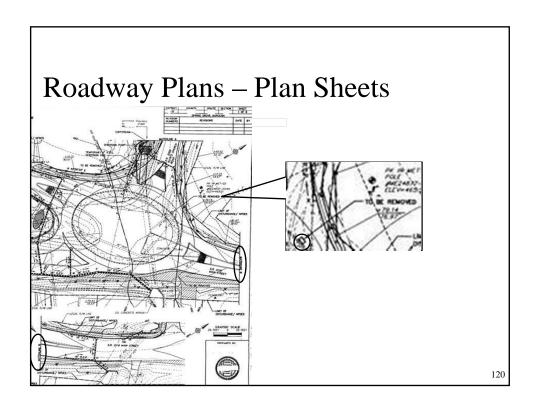

#### Roadway Plans – Plan Sheets

- Right-of-Way and Easements
- Notes
- Constructibility of Plan

Lesson 2.1 Rdwy Plans

121

#### 2.2 - SUPPLEMENTAL PLANS

#### Supplemental Plans

- Structure
- Traffic Control
- Erosion & Sedimentation Control
- Traffic Signal
- Utility Relocation

Lesson 2.2 Supp. Plans

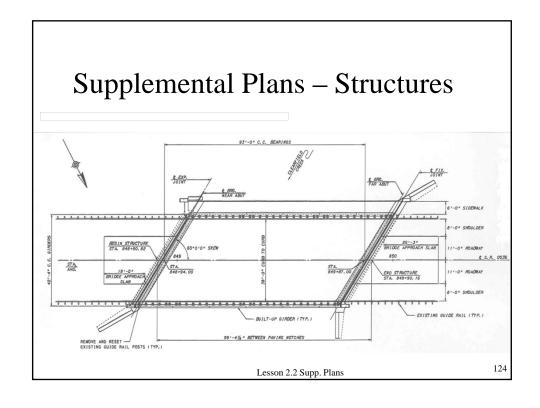

#### Supplemental Plans – Structures

|              | TABULA                   | TION OF                        | BRIDGE BID ITEMS & APPROX                                                                                | IMATE ( | QUANTI  | TIES                |                 |
|--------------|--------------------------|--------------------------------|----------------------------------------------------------------------------------------------------|---------|---------|---------------------|-----------------|
| QUANTITY     | I TEM<br>NUMBER<br>UNI T | INFORMAL<br>QUANTITY<br>& UNIT | DESCRIPTION                                                                                              | ABUT 1  | ABUT 2  | SUPER-<br>STRUCTURE | MOMENT<br>SLABS |
| EITHER<br>LS | 8010-0090<br>LS          | BRIDGE ST                      | RUCTURE, AS DESIGNED, S-29190                                                                            |         |         |                     |                 |
|              |                          | 150 CY                         | HIGH PERFORMANCE CONCRETE - SUPERSTRUCTURE (1)(3)(9)                                                     |         |         | 133                 | 17              |
|              |                          | 72 CY                          | CLASS AA CEMENT CONCRETE (9                                                                              | 3       | 3       | 9                   | 57              |
|              |                          | 72 CY                          | CLASS A CEMENT CONCRETE                                                                                  | 36      | 36      |                     |                 |
|              |                          | 4 LS                           | STEEL BEAM TEST PILES, HP 10x57 (6                                                                       | 2 @ 67' | 2 @ 67' |                     |                 |
|              |                          | 59 SY                          | PROTECTIVE COATING FOR REINFORCED CONCRETE SURFACES (EPOXY RESIN) (5)                                    |         |         | 59                  | -               |
|              |                          | 691 SY                         | PROTECTIVE COATING FOR REINFORCED CONCRETE SURFACES (PENETRATING SEALERS, REINF. CONC. SUBSTRUCTURE) (4) | 279     | 295     |                     | 117             |
|              |                          | 60 SY                          | MEMBRANE WATERPROOFING SYSTEM<br>INSTALLED ON OTHER SURFACES                                             | 30      | 30      |                     |                 |
| -            |                          | 308 LF                         | PRESTRESSED CONCRETE SPREAD BOX<br>BEAMS, 48*x36*                                                        |         |         | 308                 |                 |
|              |                          |                                | Lesson 2.2 Supp. Plans                                                                                   |         | •       |                     | 125             |

#### Supplemental Plans – Structures

| Seq | Item      | Description                                                                                                    | UoM | Quantity | Unit Price | Total | WCC         |
|-----|-----------|----------------------------------------------------------------------------------------------------|-----|----------|------------|-------|-------------|
| 10  |           | HIGH PERFORMANCE CONCRETE - SUPERSTRUCTURE                                                                                 | CY  | 150.000  |            |       | S1          |
| 20  | 1001-0001 | CLASS AA CEMENT CONCRETE                                                                                                   | CY  | 72.000   |            |       | S , S1 , S2 |
| 30  | 1001-0010 | CLASS A CEMENT CONCRETE                                                                                                    | CY  | 72.000   |            |       | S , S1 , S2 |
| 40  |           | STEEL BEAM TEST PILES, HP 10 X 57, ABUTMENT 1, 2<br>@ 67'                                                                  | LS  | 1.000    |            |       | U           |
| 50  |           | STEEL BEAM TEST PILES, HP 10 X 57, ABUTMENT 2, 2<br>@ 67'                                                                  | LS  | 1.000    |            |       | U           |
| 60  | 1019-0020 | PROTECTIVE COATING FOR REINFORCED CONCRETE SURFACES (EPOXY RESIN)                                                          | SY  | 59.000   |            |       | G1 , K2 , S |
| 70  | 1019-0040 | PROTECTIVE COATING FOR REINFORCED CONCRETE<br>SURFACES (PENETRATING SEALERS, REINFORCED<br>CONCRETE SUBSTRUCTURE SURFACES) | SY  | 691.000  |            |       | G1 , K2 , S |
| 80  | 0680-0121 | MEMBRANE WATERPROOFING SYSTEM INSTALLED<br>ON OTHER SURFACES                                                               | SY  | 60.000   |            |       | K2 , S1     |
| 90  | 1080-0441 | PRESTRESSED CONCRETE SPREAD BOX BEAMS, 48" X 36"                                                                           | LF  | 308.000  |            |       | S1          |

Lesson 2.2 Supp. Plans

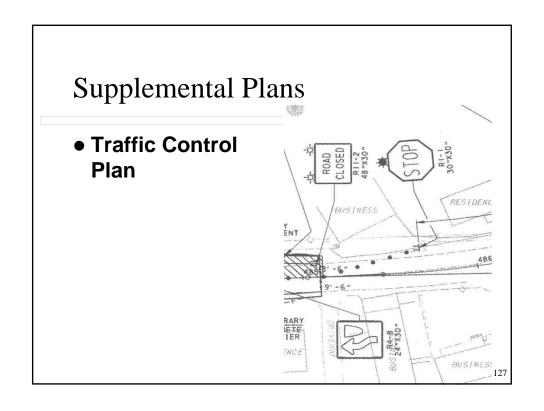

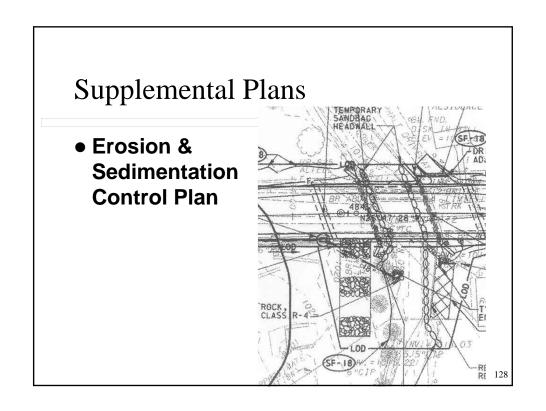

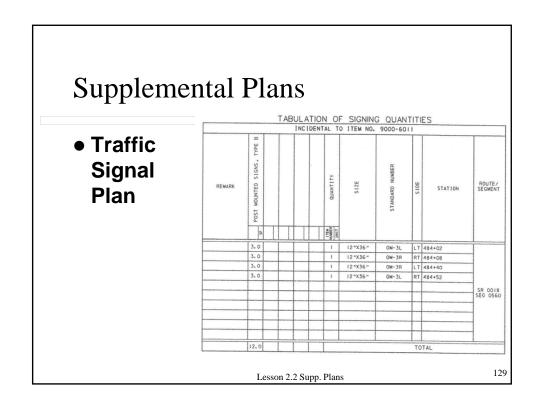

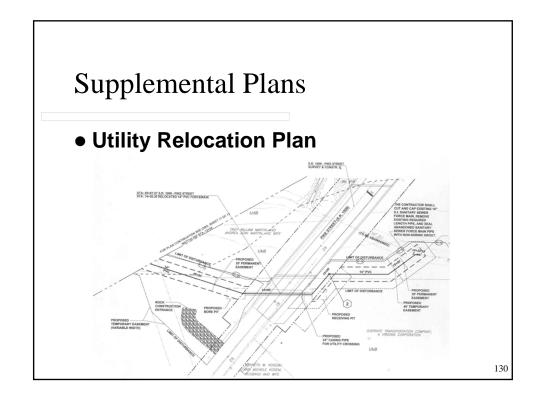

#### Summary

- What is on the Title Sheet?
- Where do you check for the correct Pub. 408 reference?

Lesson 2 - Plans

131

#### **Summary**

- What is the point of Supplemental Sheets?
- What are the types of Supplemental Plans?

Lesson 2 - Plans

#### LESSON 3 – DESIGN ITEMS AND FUND CODES

13

#### Topics Addressed

- 3.1 Standard Items
- 3.2 Modified Items
- 3.3 8000 Items
- 3.4 9000 Items
- 3.5 Fund Codes

FOR MORE INFO...

Review Publication 51, Chapters 1 and 5

#### 3.1 - STANDARD ITEMS

13

#### Standard Item Numbers

- Begin with 0 or 1 for English projects; 2 or 3 for Metric projects
- Items that can be constructed with information in Pub. 408
- May have Special Provision provided it does not:
  - o Revise measurement of item
  - Add or subtract costs to contractor for item

 $Lesson\ 3.1-Std.\ Items$ 

#### Standard Item Numbers

0804-0012SEEDING AND SOIL SUPPLEMENTS - FORMULA CLB2804-0012SEEDING AND SOIL SUPPLEMENTS - FORMULA CKG1002-0053REINFORCEMENT BARS, EPOXY COATEDLB3002-0053REINFORCEMENT BARS, EPOXY COATEDKG

Lesson 3.1 – Std. Items

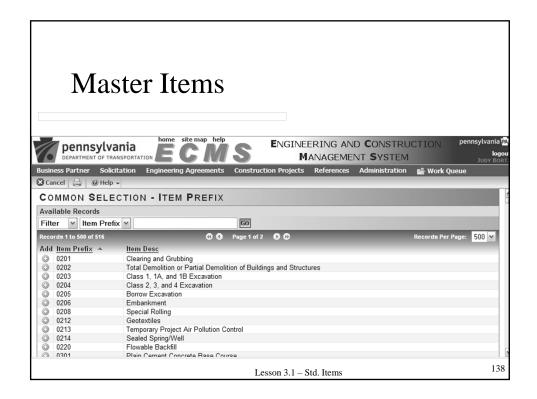

#### 3.2 – MODIFIED ITEMS

139

#### Modified Item Numbers

- Begin with 4 or 5 for English projects;
  6 or 7 for Metric projects
- Items that can be constructed with information in Pub. 408
- Cannot have revised unit of measure
- Require Special Provision describing unique work to project
- Cannot change Description other than adding "modified"

Lesson 3.2 - Mod. Items

#### Modified Item Numbers

4804-0012 SEEDING AND SOIL SUPPLEMENTS - FORMULA C, MODIFIED LB
6804-0012 SEEDING AND SOIL SUPPLEMENTS - FORMULA C, MODIFIED KG
5002-0053 REINFORCEMENT BARS, EPOXY COATED, MODIFIED LB
7002-0053 REINFORCEMENT BARS, EPOXY COATED, MODIFIED KG

Lesson 3.2 - Mod. Items

141

#### **3.3 – 8000 ITEM NUMBERS**

#### 8000 Item Numbers – Structures

- Construction item numbers require Contractor-supplied Component Item Schedule
- As-designed structures require PennDOTsupplied Component Item Schedule
- Specific numbers identify type of structure to be built
- Require a Special Provision
- Unit of measure is Lump Sum

Lesson 3.3 - 8000 Items

143

#### 8000 Item Numbers – Structures

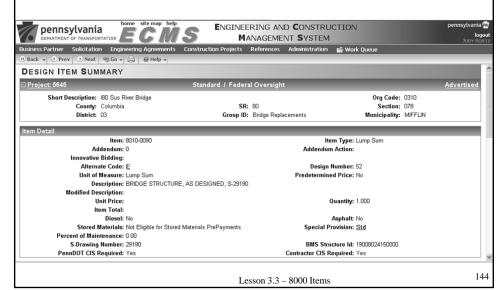

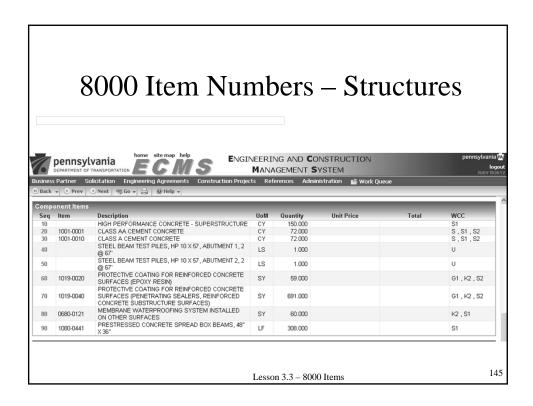

# 3.4 – 9000 ITEM NUMBERS

### 9000 Item Numbers – Non-Standard

- Require Special Provision
- Review following attributes:
  - Unit of Measure
  - Work Class Codes
  - Pre-determined Price

Lesson 3.4 - 9000 Items

147

### 9000 Item Numbers – Unit of Measure

9866-0002 Linear Foot 113.000 TEMPORARY DIVERSION BARRIER M2

ITEM 9866-0002 - TEMPORARY DIVERSION BARRIER Provision Body:

<u>DESCRIPTION</u> - This work is the furnishing, placing, maintaining, and removing temporary barriers.

MATERIAL -

Precast Concrete Median Barrier - Section 714

Polyethylene, 6 mil - AASHTO - M171.

Fine Aggregate - Section 703.1.

Bags - Polypropylene or acrylic material.

<u>CONSTRUCTION</u> - Construct as indicated on the Construction Plans and as follows:

Maintain the barrier as required to construct the project. Relocate barrier during construction operations as required. Upon notification, remove the barrier, restore the area to its original condition, and suitably dispose of material removed.

**MEASUREMENT AND PAYMENT** - Linear Foot.

148

Lesson 3.4 – 9000 Items

### 9000 Item Numbers – Work Class Codes 9866-0002 Linear Foot 113.000 TEMPORARY DIVERSION BARRIER M2 Roadside Landscaping M М1 Selective Tree Removal, Trimming Silt Barrier Fence, Gabions, Erosion Control **M2 M3** Seeding and Soil Supplements Ν **Building Construction and Related Trades N1 Related Building Trades** Miscellaneous X **Project Preparation and Miscellaneous Maintenance Type Services** Ζ ZZ **Specialty Item Prequal Exempt** 149 Lesson 3.4 - 9000 Items

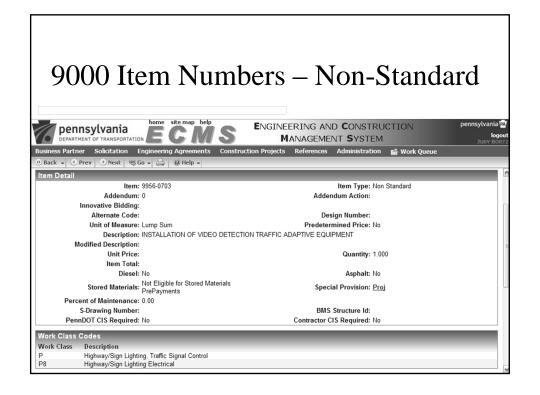

# Hierarchy of Items

- Items Catalog first
- Modified Items
- Project-specific Items

Lesson 3.4 - 9000 Items

151

### **Items Check**

- Compare Design Items to Summary Sheet
- Compare Special Provision indicators to Summary Sheet
- Verify Item numbers
- Check quantity of 4804 Items
- Lump Sum items require estimate breakdown

Lesson 3.4 - 9000 Items

### 3.5 - FUND CODES

FOR MORE INFO...

Review Publication 51, Chapter 5, Section F

15

### **Fund Codes**

- Define categories of work
- Allow information to be reported to FHWA
- Determine costs for specific elements of project
- Represent specific combination of funding
- Link to each Design Item

 $Lesson\ 3.5-Fund\ Codes$ 

| nd Codes – Name Pi                                                          | ∙ofiv           |
|-----------------------------------------------------------------------------|-----------------|
|                                                                             | CHA             |
|                                                                             |                 |
| FUND CODE NAME PREFIX CHART (Pul                                            | ). 51, Sec. 5.7 |
| CATEGORY OF WORK                                                            | PREFIX          |
| Roadway – Federal Funding involved                                          | RDWYF_          |
| Roadway – Local Funding                                                     | RDWYL_          |
| Roadway – 100% State                                                        | RDWYS_          |
| Structures - Bridge                                                         | STRB_S-XXXXX    |
| Structures - Culvert                                                        | STRC_S-XXXXX    |
| Structures - Walls                                                          | STRW_S-XXXX     |
| Structures – Tunnels                                                        | STRT_S-XXXXX    |
| Structures - Signs                                                          | STRS_S-XXXXX    |
| Utilities                                                                   | UTL_            |
| Construction Engineering                                                    | CENG_           |
| Trainees                                                                    | TRN_            |
| Mobilization                                                                | MOB_            |
| Maintenance and Protection of Traffic                                       | MPT_            |
| Design-build design activities – excluding quality assurance by peer review | DES_            |
| Design-build, quality assurance by peer review                              | DESQA           |

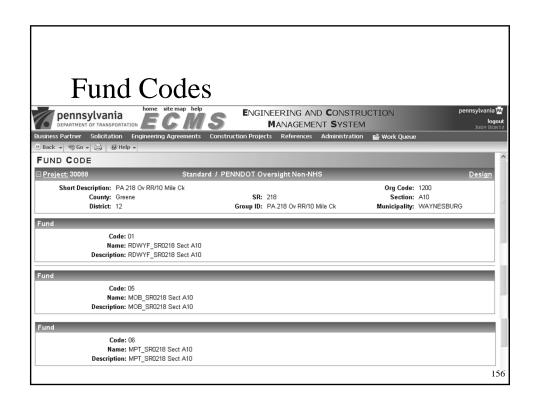

# Fund Codes – Roadway Items

- RDWYF
  - o Mainline roadway items with federal funding
- RDWYS
  - 100% State funded items on Federal-Aid project
  - o Mainline roadway items with state funding
- RDWYL
  - Work funded by local funds

Lesson 3.5 – Fund Codes

157

## Fund Codes – Structures

- Each structure requires fund code
- Name prefix identifies type of structure and also includes structure number
- Name Prefixes are:
  - STRB
  - STRC\_
  - STRW
  - STRT\_
  - STRS

 $Lesson\ 3.5-Fund\ Codes$ 

# Fund Codes — Utilities Name Prefix = UTL\_ Utility "incorporated" work as designated on D-419 Two-digit code designated based on type of utility and % of reimbursement for Item Code: 50 Name: UT\_50 SANITARY SEWER RELOCATION Description: Sanitary Sewer Relocation - Incorporated Work Lesson 3.5 - Fund Codes

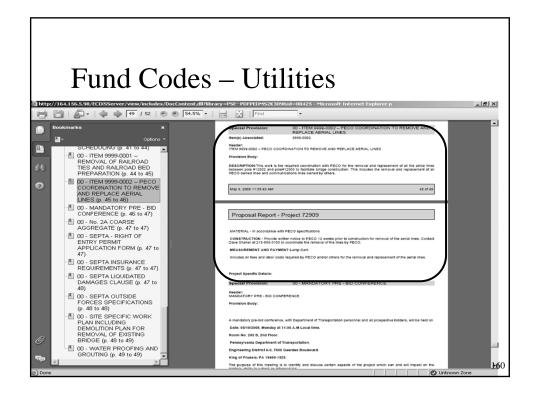

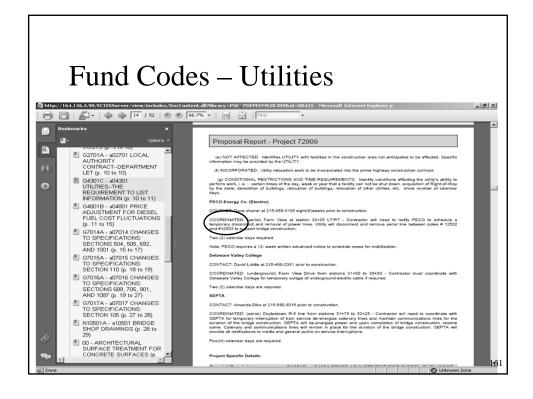

# Fund Codes – Construction Engineering

- Name Prefix = CENG\_
- Percentage of cost can be covered by federal funding.
- Most common items covered by federal funding:
  - o Core Borings
  - Inspector's Field Office and Inspection Facilities
  - Field Laboratory
  - Microcomputer w/ battery backup systems

 $Lesson\ 3.5-Fund\ Codes$ 

## Fund Codes – Trainees

- Name Prefix = TRN\_
- If trainees required, separate fund code required
- Item Numbers
  - o Federal projects 1999-9999 (E) / 3999-9999 (M)
  - o State projects 1999-0000 (E) / 3999-0000 (M)

Lesson 3.5 - Fund Codes

163

### Fund Codes – Mobilization

- Name Prefix = MOB\_
- Two options:
  - o Create separate fund code, OR
  - Allocate appropriate portion to roadway and structure fund codes

 $Lesson\ 3.5-Fund\ Codes$ 

## Fund Codes - Maint./Protection Traffic

- Name Prefix = MPT
- Two options:
  - Create separate fund code, OR
  - Allocate appropriate portion to roadway and structure fund codes

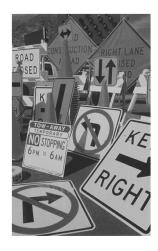

Lesson 3.5 - Fund Codes

165

# Fund Codes – Design-Build Design

- Design-related Items of Design-Build project
- Can use same fund code, except for QA by peer review
- DES\_ = Design activities (excluding QA by peer review)
- DESQA\_ = QA elements of project

# Summary

- Why should you use the Master Items List?
- How can you identify a non-standard Item number?

Lesson 3 – Design Items

167

### **Summary**

- What is an Item Number starting with a "4" and what does it need?
- With which Item Numbers is it possible to change Measurement and Payment?

Lesson 3 - Design Items

# LESSON 4 – OTHER TOPICS

16

# Topics Addressed

- 4.1 DBE/MBE/WBE
- 4.2 Trainees
- 4.3 Project Information
- 4.4 Structures
- 4.5 Project Team

### **4.1 – DBE / MBE / WBE**

171

# DBE / MBE / WBE Goal

- Verify goal was approved
- Verify approved goal entered in Governing Specification under appropriate DSP

 $Lesson\ 4.1-DBE/MBE/WBE$ 

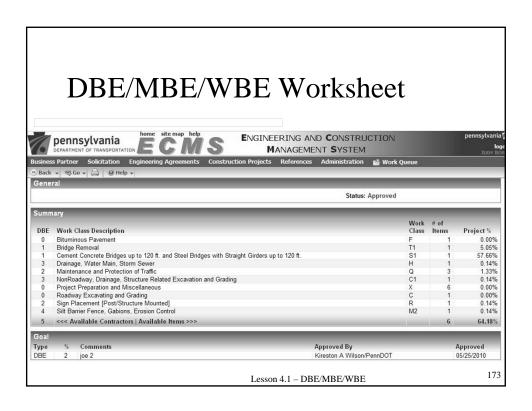

# 4.2 – TRAINEES

### Trainee Worksheet

- Complete for projects with estimate over \$3 million
- Requires separate fund code
- Link to PDC; not included in Bid Package

Lesson 4.2 - Trainees

175

# Trainee Worksheet

OISTRICT 12-0 ECMS # 2-99-15

USE THE FOLLOWING TO DETERMINE THE NUMBER OF TRANSES

> \$1004 = 2 Trainese
> \$1004 = 2 Trainese
> \$1004 = 2 Trainese
> \$1004 = 2 Trainese
> \$1004 = 3 Trainese
> \$1004 = 3 Trainese
| \$1004 = 3 Trainese
| \$1004 = 3 Trainese
| \$1004 = 3 Trainese
| \$1004 = 3 Trainese
| \$1004 = 3 Trainese
| \$1004 = 3 Trainese
| \$1004 = 3 Trainese
| \$1004 = 3 Trainese
| \$1004 = 3 Trainese
| \$1004 = 3 Trainese
| \$1004 = 3 Trainese
| \$1004 = 3 Trainese
| \$1004 = 3 Trainese
| \$1004 = 3 Trainese
| \$1004 = 3 Trainese
| \$1004 = 3 Trainese
| \$1004 = 3 Trainese
| \$1004 = 3 Trainese
| \$1004 = 3 Trainese
| \$1004 = 3 Trainese
| \$1004 = 3 Trainese
| \$1004 = 3 Trainese
| \$1004 = 3 Trainese
| \$1004 = 3 Trainese
| \$1004 = 3 Trainese
| \$1004 = 3 Trainese
| \$1004 = 3 Trainese
| \$1004 = 3 Trainese
| \$1004 = 3 Trainese
| \$1004 = 3 Trainese
| \$1004 = 3 Trainese
| \$1004 = 3 Trainese
| \$1004 = 3 Trainese
| \$1004 = 3 Trainese
| \$1004 = 3 Trainese
| \$1004 = 3 Trainese
| \$1004 = 3 Trainese
| \$1004 = 3 Trainese
| \$1004 = 3 Trainese
| \$1004 = 3 Trainese
| \$1004 = 3 Trainese
| \$1004 = 3 Trainese
| \$1004 = 3 Trainese
| \$1004 = 3 Trainese
| \$1004 = 3 Trainese
| \$1004 = 3 Trainese
| \$1004 = 3 Trainese
| \$1004 = 3 Trainese
| \$1004 = 3 Trainese
| \$1004 = 3 Trainese
| \$1004 = 3 Trainese
| \$1004 = 3 Trainese
| \$1004 = 3 Trainese
| \$1004 = 3 Trainese
| \$1004 = 3 Trainese
| \$1004 = 3 Trainese
| \$1004 = 3 Trainese
| \$1004 = 3 Trainese
| \$1004 = 3 Trainese
| \$1004 = 3 Trainese
| \$1004 = 3 Trainese
| \$1004 = 3 Trainese
| \$1004 = 3 Trainese
| \$1004 = 3 Trainese
| \$1004 = 3 Trainese
| \$1004 = 3 Trainese
| \$1004 = 3 Trainese
| \$1004 = 3 Trainese
| \$1004 = 3 Trainese
| \$1004 = 3 Trainese
| \$1004 = 3 Trainese
| \$1004 = 3 Trainese
| \$1004 = 3 Trainese
| \$1004 = 3 Trainese
| \$1004 = 3 Trainese
| \$1004 = 3 Trainese
| \$1004 = 3 Trainese
| \$1004 = 3 Trainese
| \$1004 = 3 Trainese
| \$1004 = 3 Trainese
| \$1004 = 3 Trainese
| \$1004 = 3 Trainese
| \$1004 = 3 Trainese
| \$1004 = 3 Trainese
| \$1004 = 3 Trainese
| \$1004 = 3 Trainese
| \$1004 = 3 Trainese
| \$1004 =

## 4.3 - PROJECT INFORMATION

17

# **Project Information Screen**

- Project
- Detail Information
- Schedule Information
- Financial Information
- Minority Information

Lesson 4.3 – Proj. Info. Screen

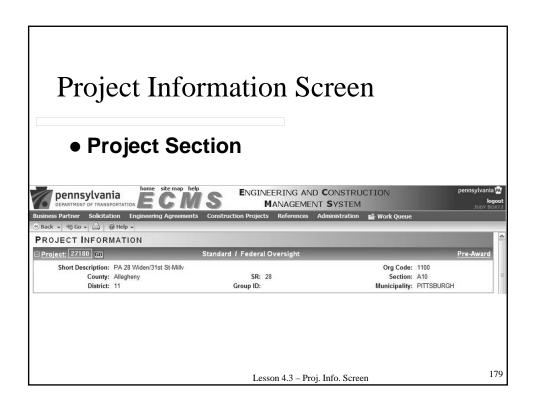

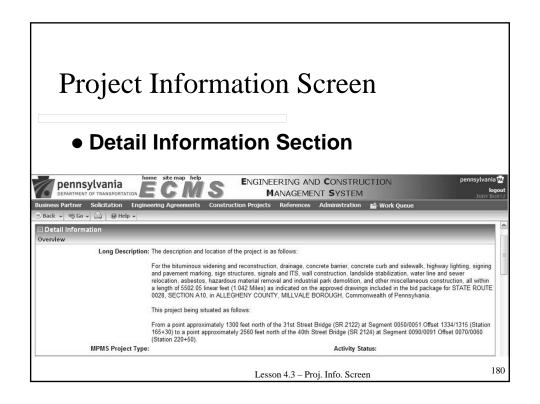

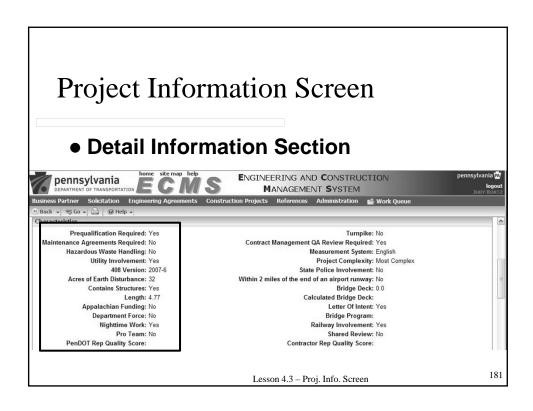

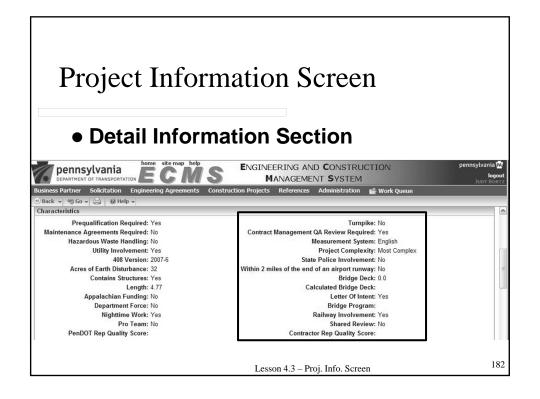

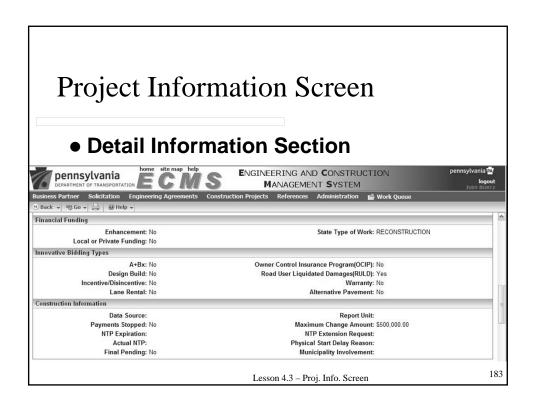

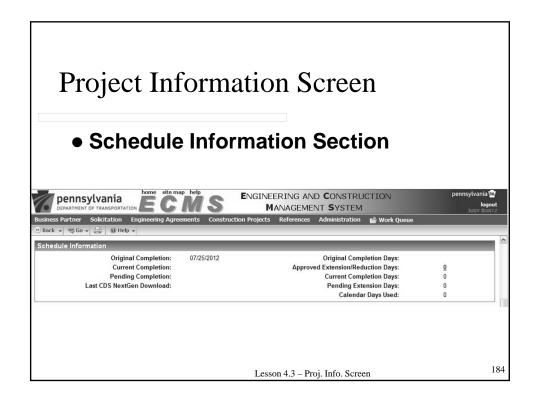

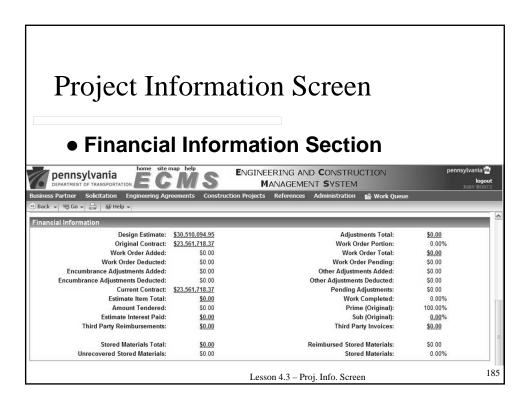

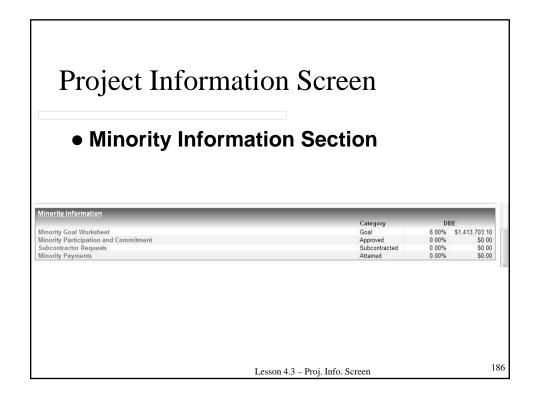

### 4.4 – STRUCTURES

18

### Structures Screen

### • S-Number

- Match Plans, Design Items, and Special Provision
- On construction drawings not existing plans
- Design-Build project S-number may not be available until later

 $Lesson\ 4.4-Structures$ 

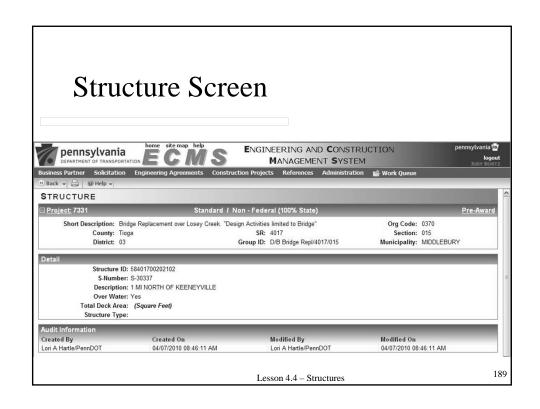

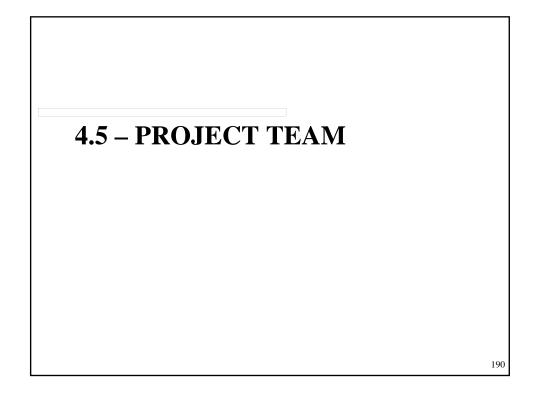

# **Project Team**

### • Design Team

o Add Central Office unit head and reviewer

### FHWA

Add Area Engineer for Federal Oversight projects

### Business Partners

 Add municipality or other third party contributor for municipal projects

Lesson 4.5 - Project Team

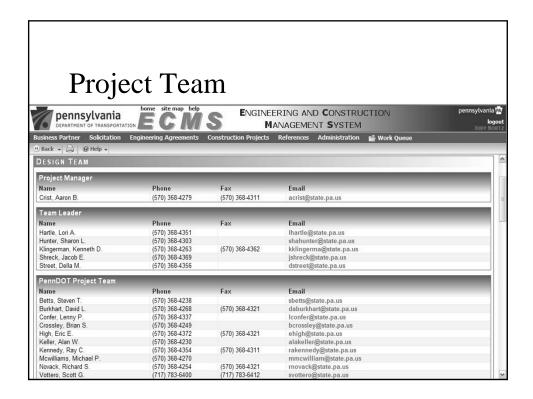

# Summary

- A trainee worksheet is required for projects over \$\_\_\_\_?
- Which ECMS Screen indicates the Publication 408 version?

Lesson 4 - Other Topics

193

|  |  | 195 |
|--|--|-----|
|  |  |     |
|  |  |     |
|  |  |     |
|  |  |     |
|  |  |     |
|  |  |     |
|  |  |     |
|  |  |     |
|  |  |     |
|  |  |     |
|  |  |     |
|  |  |     |
|  |  |     |
|  |  |     |
|  |  |     |
|  |  |     |
|  |  |     |
|  |  |     |
|  |  |     |
|  |  |     |
|  |  |     |
|  |  |     |
|  |  |     |
|  |  |     |
|  |  | 196 |

# LESSON 5 – ATTACHMENTS

19

# Topics Addressed

- 5.1 Items to Include
- 5.2 Items to Exclude

FOR MORE INFO...

Review Publication 51, Chapter 4
Publication 51, Exhibit 4D – List of Attachments

# What is an Attachment?

- Documents not in other Bid Package components
  - Relevant to construction and administration of work
- Necessary information for contractor

199

## 5.1 – ITEMS TO INCLUDE

# Include – Wages

- Wages
  - o State
  - Federal
    - Heavy ConstructionWage Rates

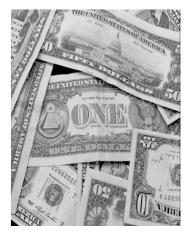

Lesson 5.1 Items Include

201

### **Davis-Bacon Act Provisions**

- Federal-aid contracts within right-of-way exceeding \$2,000
- Not required for projects on local roads or rural minor collectors
- Non-highway construction projects are subject to Davis-Bacon and Contract Work Hours

Lesson 5.1 Items Include

## Include – Attachments

- Standard Attachments
  - Publication 51, Exhibit 4D List of Attachments

Lesson 5.1 Items Include

203

## Include – Environmental Permits

• Environmental Permits

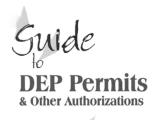

- Submission of Bid Package certifies that all necessary permits have been obtained, OR
- No permits are required

2007

# Include – Construction Schedule

- Pre-Bid Construction Schedule
  - Several formats
  - Shows project completion within timeframe
  - o Review out of season work
  - Critical component of construction documents

Lesson 5.1 Items Include

205

# **5.2 – ITEMS TO EXCLUDE**

## Exclude

- D-419
- Estimates
- Confidential Documents
- Correspondence
- Pre-Bid Meeting Minutes

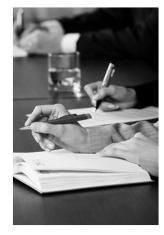

Lesson 5.2 Items Exclude

207

# **Summary**

- What is an example of an attachment to a Bid Package?
- What is an example of an attachment to exclude from a Bid Package?

Lesson 5 - Attachments

# LESSON 6 – ADDENDA

20

# Topics Addressed

- 6.1 General Information
- 6.2 Bidders' Questions and Responses
- 6.3 Addenda Screens
- 6.4 Addenda Components

FOR MORE INFO...

**Review Publication 51, Chapter 2** 

## **6.1 – GENERAL INFORMATION**

21

# What is Addenda?

- Change to Bid Package
- Part of contract
- An inconvenience for bidders
- Should be exception, not the rule!

Lesson 6.1 Addenda Gen. Info.

### General Information

- Result of:
  - Lack of, or unclear, information in bid package
  - o Mistakes in quantity computations
  - Inconsistencies between Pub. 408 and bid package
  - Discrepancies between plans & proposal report
  - o Bidders' questions

Lesson 6.1 Addenda Gen. Info.

213

### General Information

- Every effort made to reduce / eliminate need for addenda
- Prepare and review with original rules

.

Lesson 6.1 Addenda Gen. Info.

## General Information

### Approvals

o Same level of approvals required

Lesson 6.1 Addenda Gen. Info.

215

# **General Information**

### Timeframes

- Minimally, publish 7 calendar days before bid opening
- Execute Rules due 72 hours before bid opening
- Within 3 days of Let Date, delay bid opening or Let as is
- o Allow 3 business days for FHWA approval

 $Lesson\ 6.1\ Addenda\ Gen.\ Info.$ 

# 6.2 – BIDDER'S QUESTIONS & RESPONSES

21

## Bidder's Questions & Responses

### • ECMS Q & A

- Prior to 11 a.m. Monday before bid opening
- o No verbal responses
- Answer within 2 business days (1.5 days before bid opening)
- o Brief and clear answers
- Only addenda change Bid Package

Lesson 6.2 Addenda Q&A

# Business Partner Solication Employers Agreements Construction Projects References Administration Work Queue Work Queue Wo

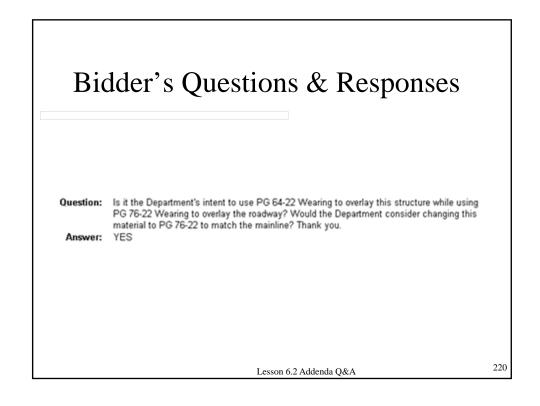

# 6.3 –ADDENDA SCREENS

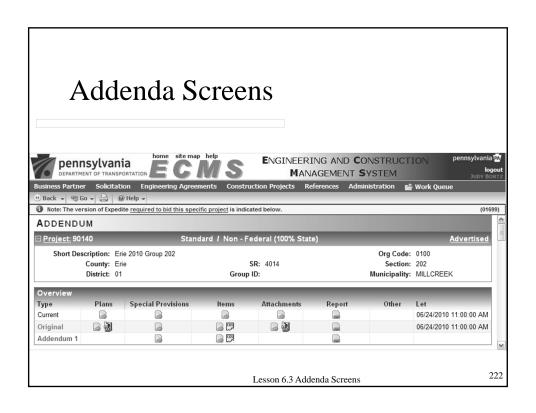

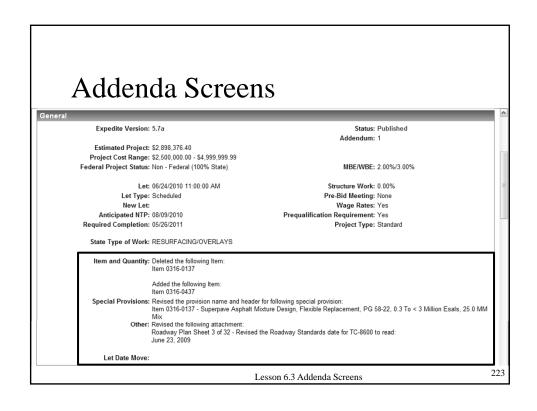

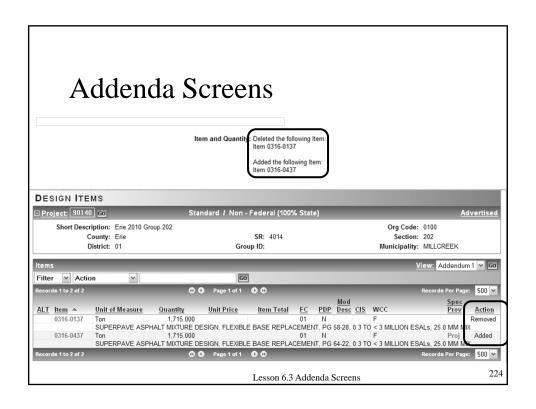

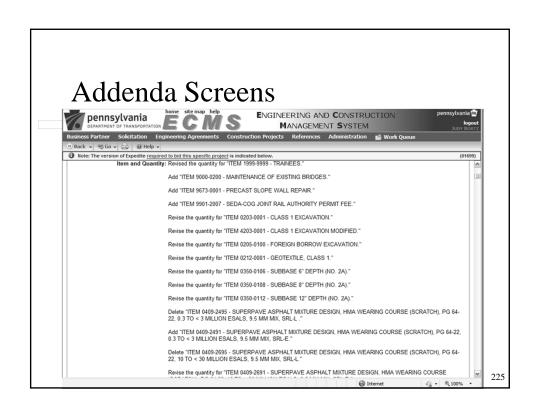

# 6.4 –ADDENDA COMPONENTS

### Addenda – Plans

- Minor revisions noted in Other section
- Major revisions require new sheet
- Whenever possible, follow Plan Revision Procedures in DM-1A
- Include note:

"Revised plan sheets will be given to the successful bidder at the Pre-Construction conference."

Lesson 6.4 Addenda Comp.

227

### Addenda – Special Provisions

- List brief revisions on Special Provision block on Addendum screen
- Add/delete Items link Special Provisions
- Show revisions in bold
- Obtain approvals

Lesson 6.4 Addenda Comp.

### Addenda – Special Provisions

The Representative reserves the right to order an inspection dewatering and manual cleaning/inspection or by diving or other acceptable methods if this procedure does not obtain the appropriate information.

2. Drilled Shaft Side Integrity Inspection (RQD Requirements).

Determine the Rock Quality along each drilled shaft using a downhole camera and/or other means considered appropriate by the Representative.

Provide full time inspection services with personnel qualified as PENNDOT Level 2 Drilling Inspectors to log the RQD.

June 4, 2010 14:11:46 PM

Page 18 of 58

ADDENDUM Report - Project 69245

Furnish the downhole camera and accessories to PennDOT District 12-0 after the drilled shafts have been accepted. Using the downhole camera, observe and complete a Field Boring Log in accordance with Publication 222 and BC-795M for each drilled shaft including elevations, material type, RQD, weathering, etc. Compare with subsurface boring information.

Lesson 6.4 Addenda Comp.

229

### Addenda – Items & Quantities

- List Design Item revisions on both Items and Addendum screen
- Add/delete associated Special Provisions
- Avoid small quantity changes that do not affect unit cost or project design

Lesson 6.4 Addenda Comp.

### Addenda – Attachments

- Permits
- Pre-bid Schedule
- Wages
  - o Federal: within 10 calendar days of Let
  - State: awarded within 120 days of wage determination date
- Refer to Attachments in Spec. Prov.

FOR MORE INFO...

on wages, refer to Publication 51, Chapter 4

Lesson 6.4 Addenda Comp.

231

### Addenda – Other

- Milestone Dates revised, review other dates
- Pre-Bid Meeting added, ensure adequate time

232

Lesson 6.4 Addenda Comp.

# Summary

- How can a bidder clarify the information in the Bid Package?
- What is addenda?

Lesson 6 - Addenda

233

|  | 225 |
|--|-----|
|  | 235 |
|  |     |
|  |     |
|  |     |
|  |     |
|  |     |
|  |     |
|  |     |
|  |     |
|  |     |
|  |     |
|  |     |
|  |     |
|  |     |
|  |     |
|  |     |
|  |     |
|  |     |
|  |     |
|  |     |
|  |     |
|  |     |
|  |     |
|  |     |
|  |     |
|  |     |
|  |     |
|  |     |
|  |     |
|  |     |
|  |     |
|  | 236 |

# LESSON 7 – SPECIAL PROVISIONS

23

### What is a Special Provision?

 Additions and revisions to Standard Specifications covering conditions pertaining to an individual project.

 $Lesson\ 7-Spec.\ Prov.$ 

### Golden Rules

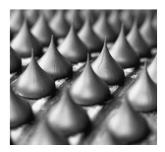

- Consistency, consistency, consistency
- Don't reinvent the wheel

 $Lesson\ 7-Spec.\ Prov.$ 

220

### Classes of Special Provisions

- Publication 408 changes
- Standard Special Provisions
- Project Specific Special Provisions

 $Lesson\ 7-Spec.\ Prov.$ 

# **Standard Special Provisions**

### • Pub. 408 Changes

| G | a07022 CHANGES TO SPECIFICATION:<br>SECTION 107                 | These changes are to Section 107.                                                                     | Α |
|---|-----------------------------------------------------------------|----------------------------------------------------------------------------------------------------|---|
| G | a07026 CHANGES TO SPECIFICATIONS:<br>SECTIONS 107, 601, AND 609 | These changes are to Sections 107, 601 and 609. For use on projects let on or before October 1, 2010. | В |
| G | a07027 CHANGES TO SPECIFICATIONS:<br>SECTION 608                | These changes are to Sections 608. For use on projects let on or before August 5, 2010.               | Α |
| G | a07028 CHANGES TO SPECIFICATIONS:<br>SECTION 1105               | For use on all projects. For use on projects let on or before March 31, 2011.                         | Α |
|   |                                                                 |                                                                                                    |   |

Lesson 7 - Std. Spec. Prov.

241

### Order of Use

- 1. Publication 408 and Changes
- 2. Standard Special Provisions
- 3. Project Specific Special Provisions

242

 $Lesson\ 7-Spec.\ Prov.$ 

# 7.1 – STANDARD SPECIAL PROVISIONS

24

# **Standard Special Provisions**

### Five different indices:

- G General Provision
- N -
- S -
- I –
- P –

Lesson 7.1 – Std. Spec. Prov.

# **Standard Special Provisions**

### Five different indices (cont'd):

- G -
- N − Non Pay
- S Section Related
- I -
- P -

Lesson 7.1 - Std. Spec. Prov.

245

### **Standard Special Provisions**

### Five different indices (cont'd):

- G -
- N -
- S -
- I Item Related
- P Provisional

 $Lesson\ 7.1-Std.\ Spec.\ Prov.$ 

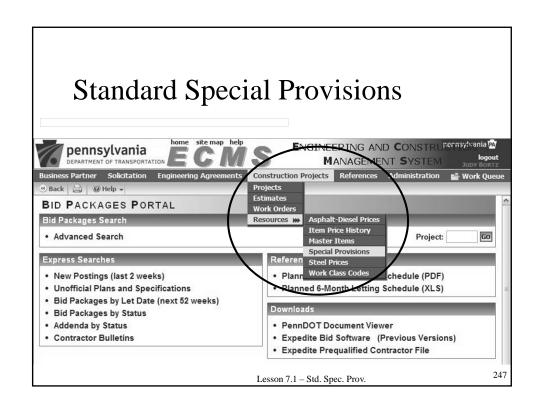

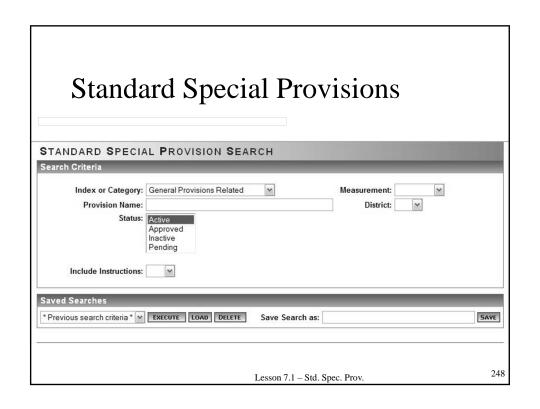

### **Standard Special Provisions**

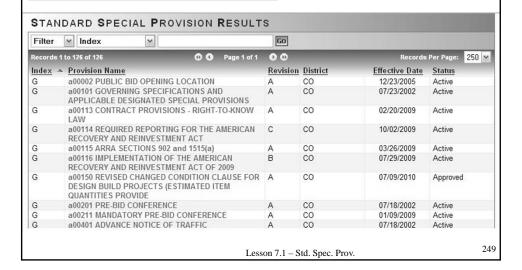

### **Standard Special Provisions**

- Approved through transmittal process
- Approved by FHWA
- Always use a Central Office Standard Special Provision, when applicable

 $Lesson\ 7.1-Std.\ Spec.\ Prov.$ 

# Standard Special Provisions - Customized

- Complete with project-specific details
  - Example: a00101 Governing Specification (DSPs)

Lesson 7.1 - Std. Spec. Prov.

25

### **Standard Special Provisions**

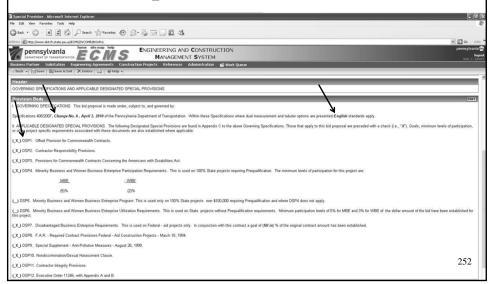

### CLASS EXERCISE – DSP WORKSHEET

 $Lesson\ 7.1-Std.\ Spec.\ Prov.$ 

25.

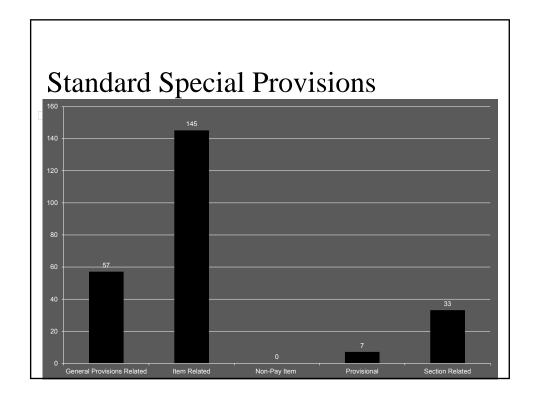

# 7.2 – PROJECT SPECIFIC SPECIAL PROVISIONS

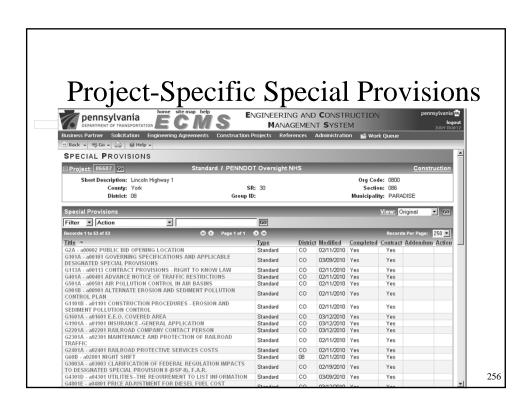

### Format

- o Follow Publication 408 basic format
- Written in imperative mood, active voice, gender neutral
- o Correct grammar and punctuation
- Acceptable and fair to both Department and Contractor

FOR MORE INFO...

Review Publication 51, Chapter 1, Section E.3

Lesson 7.2- Proj. Spc. Std. Spec. Prov.

257

### **Project-Specific Special Provisions**

- Format 5 C's
  - o Clear
  - o Concise
  - o Complete
  - Correct
  - Consistent

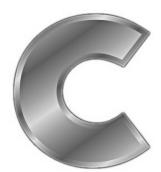

258

Lesson 7.2-Proj. Spc. Std. Spec. Prov.

- Suggested Principles
  - o Prepare outline
  - o Each requirement definite and complete
  - Avoid conflicting requirements
  - Do not give reasons nor suggestions
  - Specify standard sizes and approved material
  - Avoid repetition

Lesson 7.2- Proj. Spc. Std. Spec. Prov.

259

### **Project-Specific Special Provisions**

- Suggested Principles (cont'd)
  - o Do not impose harsh / unfair conditions
  - o Avoid long and cumbersome sentences
  - Use complete sentences
  - Do not cover more than 1 item, requirement in a single paragraph
  - Have all specifications reviewed and approved

260

Lesson 7.2- Proj. Spc. Std. Spec. Prov.

- Suggested Principles (cont'd)
  - Avoid words:

mustas needed

if requiredreasonable

if applicablein order to

shouldas per

shall

Lesson 7.2- Proj. Spc. Std. Spec. Prov.

261

### **Project-Specific Special Provisions**

- Technical Review
  - o Innovative Bidding Techniques
  - o Deviations from current policy
  - Complements contract drawings and attachments
  - $\circ$  Pays for work described
  - No internal conflicts
  - Meets state and federal requirements

Lesson 7.2- Proj. Spc. Std. Spec. Prov.

- Technical Review Description
  - o Work is sufficiently described

Lesson 7.2- Proj. Spc. Std. Spec. Prov.

263

### **Project-Specific Special Provisions**

- Technical Review Material
  - Identify materials needed to complete work

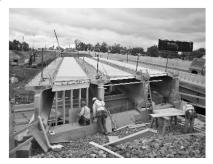

Lesson 7.2-Proj. Spc. Std. Spec. Prov.

- Technical Review Construction
  - Reference publications
  - o Implementation difficulties
  - o Scheduling difficulties

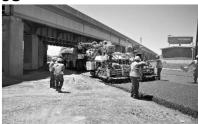

Lesson 7.2- Proj. Spc. Std. Spec. Prov.

265

### **Project-Specific Special Provisions**

- Technical Review Measurement and Payment
  - Unit of measure matches Design Item unit
  - Included / Excluded work descriptions
  - o Method and timing of payments
  - o Quantity equals actual estimate

Lesson 7.2- Proj. Spc. Std. Spec. Prov.

### 845.4 MEASUREMENT AND PAYMENT— Dollar

- The proposal will include an item and a predetermined amount of money for Unforeseen Water Pollution Control. The contract item will have a unit of measure of Dollar, a unit price of \$1.00, and a quantity equal to the predetermined amount.
- Due to the contingent or unpredictable nature of the work being performed, the provisions of Section 110.02(d) are not applicable to this item.
- Measured and paid for, under the Unforeseen Water Pollution Control item as follows:
- (a) Contract Items. The Department will pay for performance of work, identified as having similar items listed in the contract, at the contract unit price.
- (b) Non-Contract Items. The Department will pay for items of work not identified in the contract as follows:
- Negotiated Price. At price agreed upon with the Department before performing the work. If applicable, agreement is also required with FHWA.
- 2. Force Account Basis. Section 110.03(d)

267

Lesson 7.2- Proj. Spc. Std. Spec. Prov.

### **Project-Specific Special Provisions**

### • Considerations:

- Conditions
  - Cost/Bid Price of an item
  - Construction Schedule
- Restrictions
  - Implementation difficulties
  - Enforceability difficulties

### Order of Special Provisions

- By Word Title / Header
- By Section Title / Header
- By Item Title / Header

Lesson 7.2- Proj. Spc. Std. Spec. Prov.

269

### **Special Provision Sorting**

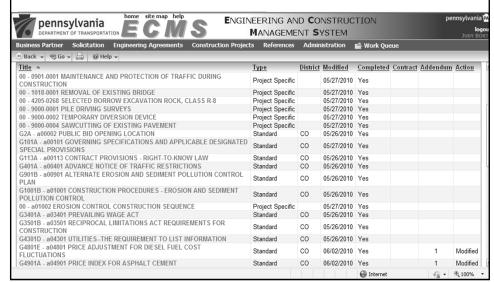

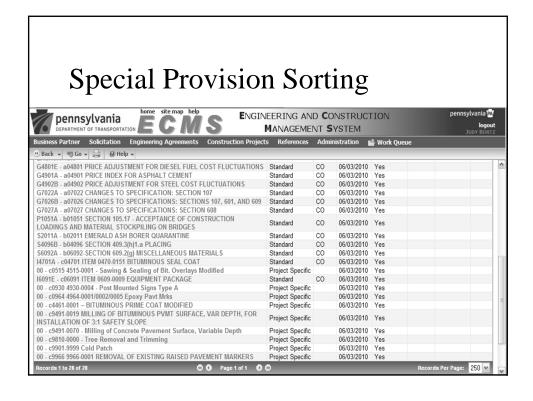

### **Design-Build Special Provisions**

- Special Bidding
- Design Activities Qualifications and Requirements
- Engineering Involvement Restrictions
- Right-of-Way Design and Acquisition Services
- Utility Relocation Information

272

Lesson 7.2- Proj. Spc. Std. Spec. Prov.

## Summary

- What is the purpose of a Special Provision?
- What are the classes of a Special Provision?

Lesson 7 - Spec. Prov.

273

### Summary

- What are the 5 indices of Standard Special Provisions?
- In what mood and voice are Special Provisions written?

Lesson 7 - Spec. Prov.

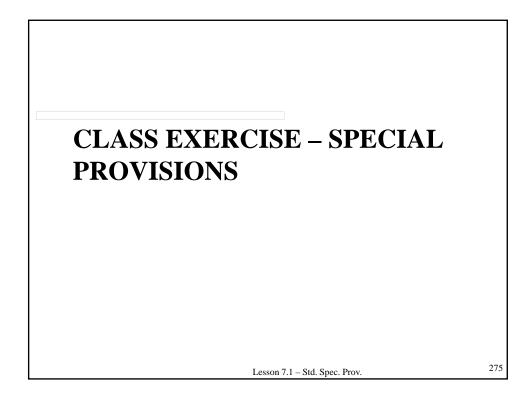

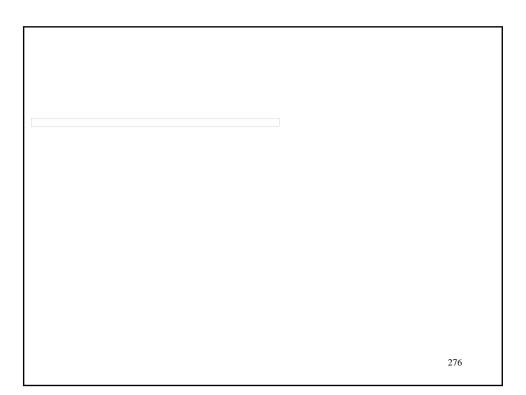

### LESSON 8 – PROJECT DEVELOPMENT CHECKLIST

27

# Topics Addressed

- 8.1 Introduction
- 8.2 PDC Categories
- 8.3 Project Condition
- 8.4 Execute Rules

### 8.1 - INTRODUCTION

27

### Introduction

- PDC is organizational tool
- Who uses it?
  - o District Project Manager
  - ${\color{gray}\circ} \ \textbf{District Contract Management staff}$
  - o Central Office Contract Management staff

Lesson 8.1 PDC Intro.

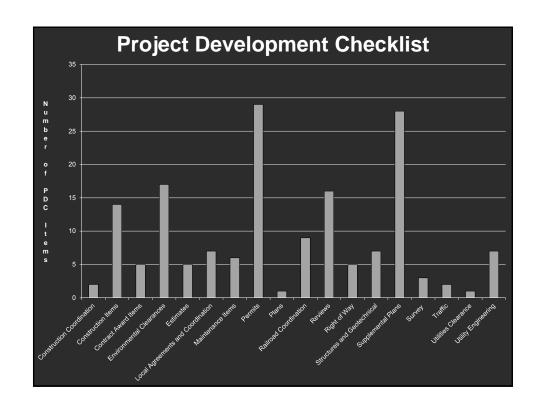

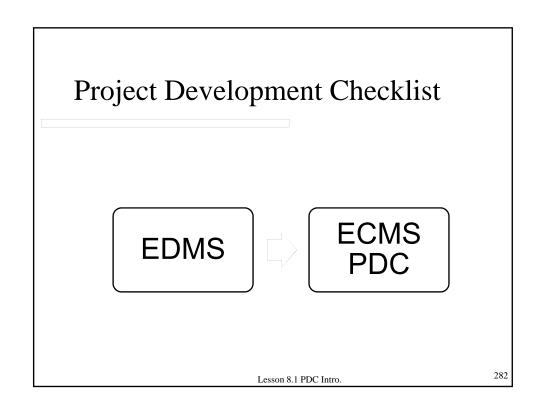

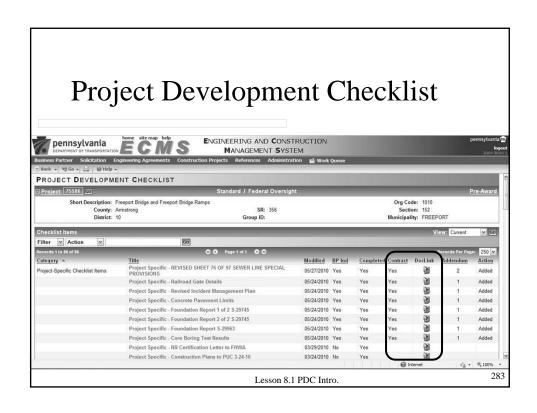

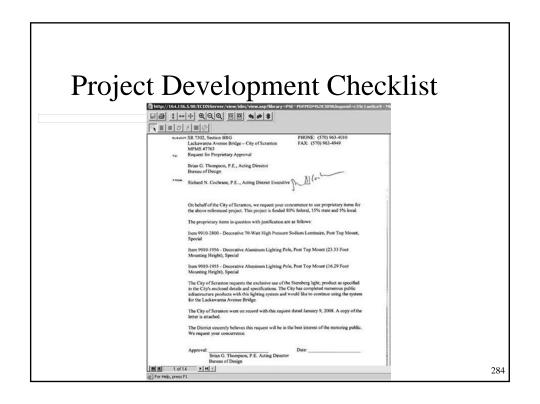

### 8.2 - PDC CATEGORIES

28

## **PDC** Categories

- Project-Specific Checklist Items
- Reviews
- Contract Award Items
- Local Agreements and Coordination
- Environmental Clearances
- Permits

## PDC Categories (cont'd)

- Plans
- Supplemental Plans
- Right of Way
- Survey
- Utilities Clearance
- Utility Engineering
- Construction Items

Lesson 8.2 PDC Categories

287

### PDC Categories (cont'd)

- Structures and Geotechnical
- Railroad Coordination
- Traffic
- Construction Coordination
- Maintenance Items
- Estimates

Lesson 8.2 PDC Categories

# **Project-Specific Items**

- Items unique to project
  - In reviewing, consider how items are used on a project
  - Cannot conflict with plans, specifications, Special Provisions, or Department policy

Lesson 8.2 PDC Categories

289

# **Project Reviews**

- All concerns addressed in Bid Package
- Check reviews were conducted
  - o Constructability Review
  - o Engineering and Environmental Scoping Field View
  - Design Field View
  - o Final Design Office Meeting
  - o Final Plans (Construction) Review
  - o PS & E Review (Certification List, Pub. 51, Exh. 3B)
  - o Safety Review
  - o Value Engineering Review

290

Lesson 8.2 PDC Categories

# **Contract Award Items**

- LLL Form Disclosure of Lobbying Activities
- Wages
- Trainee Worksheet

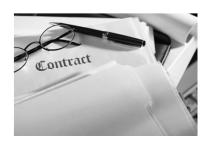

Lesson 8.2 PDC Categories

291

# Permits / Environmental Clearances

- Permits
  - As per Design Manual
  - Review permit
- Environmental Clearances
  - As per Design Manual

Lesson 8.2 PDC Categories

# Plans / Supplemental Plans

- Refer to Publication 51
  - details on how to submit plans for inclusion in EDMS
  - instruction on obtaining PennDOT Secretary signature
- Plans are included in Bid Package

Lesson 8.2 PDC Categories

293

# Right-of-Way

- Clearance Certificate
- After 1/1/2011, no conditional clearances

Lesson 8.2 PDC Categories

# Right-of-Way (cont'd)

- Special Provision
- Plans
- Notice to Proceed Date

Lesson 8.2 PDC Categories

295

# **Utilities Clearance**

- Utilities Clearance
  - o **D-419** 
    - Plans Coordination
    - Special Provision
    - Design Items
    - Schedule
    - Document
  - **Outility Agreement**
  - o Private Utilities
  - O Utilities for PennDOT-owned utilities

    Lesson 8.2 PDC Categories

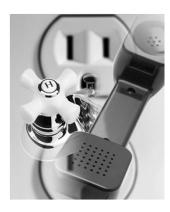

# **Utility Engineering**

- Utility Clearance Assurance Letter
  - Attached through UR-EDMS
    - Federal Oversight projects before project submitted to FHWA
    - PennDOT oversight projects before project is Let

Lesson 8.2 PDC Categories

297

# **Construction Items**

- Design Exceptions
- D4332 Pavement Design
- Pre-bid Construction Schedule
- Proprietary Item Approval
- Material Retention
- Experimental Item Approval

Lesson 8.2 PDC Categories

# Construction Items (cont'd)

- Salvage Credit Approval
- Warranties
- Pre-bid Meeting Minutes
- Inspector's Field Office and Inspection Facilities
- RULD

Lesson 8.2 PDC Categories

299

# Structure and Geotechnical

- Structure Policy Letters
  - o Contractor designed item
  - o Should be included in Bid Package
  - Special Provision

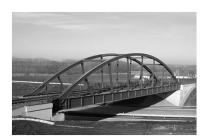

Lesson 8.2 PDC Categories

# **Railroad Coordination**

- Plans
- Coordinate with Grade Crossing Unit
- Special Provisions
- Attachments
- Project Information Screen
- Project Development Checklist

Lesson 8.2 PDC Categories

301

# **Traffic Coordination**

- Plans
- Special Provisions
- Attachments
- Project Development Checklist

Lesson 8.2 PDC Categories

# **Estimates**

- Estimates
  - 4232 Approval
    - Do <u>not</u> publish a project without 4232 approval
  - o Goal
    - Estimate within ±10% of low bid

Lesson 8.2 PDC Categories

303

# 8.3 - PROJECT CONDITION

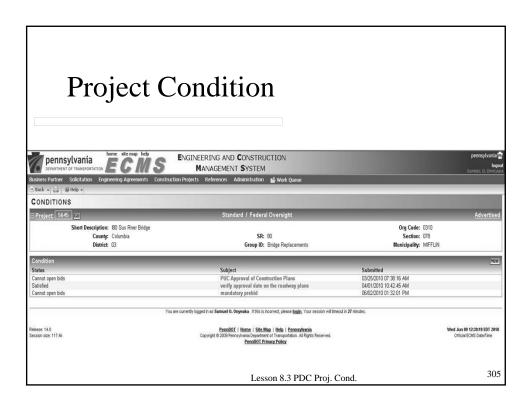

# 8.4 – EXECUTE RULES

# **Execute Rules**

- Powerful tool used during Bid Package preparation
  - o Conditions / requirements met
  - o Run at various levels
  - o Advances to next level

Lesson 8.4 PDC Exec. Rules

307

# Execute Rules – Levels

- Submit Package (or Addendum)
- Publish Package (or Addendum)
- Open Bids
- Award Contract
- Issue NTP
- Finalization

Lesson 8.4 PDC Exec. Rules

# Execute Rules – Errors

- All errors cleared to advance
  - o Fix error
  - o Override error
    - Requires Central Office Approval

Lesson 8.4 PDC Exec. Rules

309

# Execute Rules – Warnings

- Warnings
  - o Not necessary to clear to advance
  - o Flag inconsistencies
  - o Indicate possible future errors

Lesson 8.4 PDC Exec. Rules

311

# Execute Rules – Warnings

```
M W Project conditions simil with a status of Cannot Open Blate.

While School Control Control
```

Lesson 8.4 PDC Exec. Rules

# Execute Rules – Escalation

- Escalation of Rules
  - o E/Y: warning overrideable error
  - o E/N: warning error not overrideable

Lesson 8.4 PDC Exec. Rules

313

# **Summary**

- What is the purpose of the PDC?
- What feature in ECMS checks that all conditions and requirements have been met for Letting?

Lesson 8 - PDC

|  | 315 |
|--|-----|
|  |     |
|  |     |
|  |     |
|  |     |
|  |     |
|  |     |
|  |     |
|  |     |
|  |     |
|  |     |
|  |     |
|  |     |
|  |     |
|  |     |
|  |     |
|  |     |
|  |     |
|  |     |
|  |     |
|  |     |

# LESSON 9 – OBSTACLES TO LETTING

317

# Obstacles to Letting

- DBE / MBE / WBE
  - Goal on Bid Package screen must match Governing Specification
- Municipal / Local
  - o Executed agreement attached to PDC
  - o Registered business partner
  - o Include standard Special Provision

Lesson 9 Obstacles to Letting

## Mandatory Pre-Bid

- o If checked on Bid Package screen:
  - Include pre-bid Special Provision
  - Attach list of contractors attending meeting to PDC

Lesson 9 Obstacles to Letting

319

# Obstacles to Letting

### Mandatory Pre-Bid

Heade

MANDATORY PRE-BID CONFERENCE

#### Provision Body

A mandatory pre-bid conference, with Department of Transportation personnel and all prospective bidders, will be held on (<u>enter date</u> <u>here</u>) at (<u>enter time here</u>) Local Time, at the (<u>enter place, street address, city, state, and zip code here</u>), telephone number (<u>enter telephone number here</u>). The purpose of this meeting is to identify and discuss certain aspects of the project which can and will impact on the bidder's ability to submit an informed bid.

The bidder's attendance at this pre-bid conference is MANDATORY. If unable to attend the meeting in person, the bidder must send a duly authorized personal representative.

Failure of the bidder, or the bidder's accredited personal representative, to attend this pre-bid conference, and register with the Department official in charge of the meeting, will be cause for rejection of the bid proposal.

In compliance with the Americans with Disabilities Act of 1990, the Department has scheduled the pre-bid conference at a facility which is accessible to persons having disabilities. Any person having special needs or requiring special assistance is requested to contact (enter name of contact person here) at (enter telephone number here) by (enter date here), in order that special needs may be accommodated and/or assistance provided.

Direct any questions regarding the pre-bid conference to (enter name of contact person here) at (enter telephone number here).

Lesson 9 Obstacles to Letting

### Reciprocal Limitations

- 100% state funded project, include standard Special Provision
- Any amount of federal funding, do not use Special Provision
- Emergency projects do not use Special Provision if any chance of applying for federal funds
- Lobbying
  - o Attach LLL Form for all federal projects

Lesson 9 Obstacles to Letting

321

# Obstacles to Letting

- Environmental Clearance
- Right-of-Way
  - Verify clearance level
  - o Verify attachment matches ECMS level

322

Lesson 9 Obstacles to Letting

- Wages
  - o Federal wages
  - $\circ \, \textbf{State wages}$

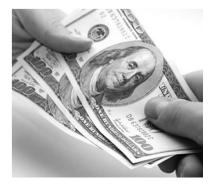

Lesson 9 Obstacles to Letting

323

# Obstacles to Letting

- Project Description
  - No blank spaces
- Railroad
  - Include SSP if railroad insurance box checked
  - o Attach completed 4279A Form

Lesson 9 Obstacles to Letting

- Non-Override Errors
  - o Do not overlook
- Project Conditions
  - Placed on project ensuring item will be cleared

Lesson 9 Obstacles to Letting

325

# **Summary**

- How can federal wages be an obstacle to Letting?
- How can the DBE Goal information be an obstacle to Letting?

Lesson 9 Obstacles to Letting

|  |  | 327 |
|--|--|-----|
|  |  |     |
|  |  |     |
|  |  |     |
|  |  |     |
|  |  |     |
|  |  |     |
|  |  |     |
|  |  |     |
|  |  |     |
|  |  |     |
|  |  |     |
|  |  |     |
|  |  |     |
|  |  |     |
|  |  |     |

# LESSON 10 – EMERGENCY & LOCAL PROJECTS

329

# 10.1 - EMERGENCY PROJECTS

FOR MORE INFO...

Review Publication 51, Chapter 6
Review Publication 51, Appendix – Procedure for Declared Emergency
Review Publication 550, Disaster Recovery Manual

# **Emergency Projects**

- FHWA Declared Emergency
  - o Follow Publication 550
  - o Follow Publication 51 Appendix

Lesson 10.1 Emer. Proj.

331

# **Emergency Projects**

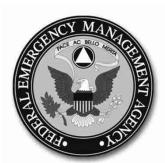

• FEMA Emergency

Follow Publication550

Lesson 10.1 Emer. Proj.

# **Emergency Projects**

- Types of Projects
  - o Federal ER Funds Emergency Repair
  - o Federal ER Funds Permanent Repair
  - o Federal Non-ER Funds
  - o 100% State Funded Projects

Lesson 10.1 Emer. Proj.

333

# **Emergency Projects**

- List of Requirements for Proposal/ Contract
  - Follow Publication 51, Appendix B, Procedure for Declared Emergency

Lesson 10.1 Emer. Proj.

# 10.2 - LOCAL PROJECTS

33

# **Local Projects**

- Executed Agreement attached to PDC
- Project Information Screen
- Project Team
- Standard Special Provisions
- Funding

Lesson 10.2 Local Proj.

# Local Projects — Agreement | STECTIVE DATE | 120/05 | AMBEDIONY NO. | 200/01 | PERMITTED NO. | 200/01 | PERMITTED NO. | 200/01 | PERMITTED NO. | 200/01 | PERMITTED NO. | 200/01 | PERMITTED NO. | 200/01 | PERMITTED NO. | 200/01 | PERMITTED NO. | 200/01 | PERMITTED NO. | 200/01 | PERMITTED NO. | 200/01 | PERMITTED NO. | 200/01 | PERMITTED NO. | 200/01 | PERMITTED NO. | 200/01 | PERMITTED NO. | 200/01 | PERMITTED NO. | 200/01 | PERMITTED NO. | 200/01 | PERMITTED NO. | 200/01 | PERMITTED NO. | 200/01 | PERMITTED NO. | 200/01 | PERMITTED NO. | 200/01 | PERMITTED NO. | 200/01 | PERMITTED NO. | 200/01 | PERMITTED NO. | 200/01 | PERMITTED NO. | 200/01 | PERMITTED NO. | 200/01 | PERMITTED NO. | 200/01 | PERMITTED NO. | 200/01 | PERMITTED NO. | 200/01 | PERMITTED NO. | 200/01 | PERMITTED NO. | 200/01 | PERMITTED NO. | 200/01 | PERMITTED NO. | 200/01 | PERMITTED NO. | 200/01 | PERMITTED NO. | 200/01 | PERMITTED NO. | 200/01 | PERMITTED NO. | 200/01 | PERMITTED NO. | 200/01 | PERMITTED NO. | 200/01 | PERMITTED NO. | 200/01 | PERMITTED NO. | 200/01 | PERMITTED NO. | 200/01 | PERMITTED NO. | 200/01 | PERMITTED NO. | 200/01 | PERMITTED NO. | 200/01 | PERMITTED NO. | 200/01 | PERMITTED NO. | 200/01 | PERMITTED NO. | 200/01 | PERMITTED NO. | 200/01 | PERMITTED NO. | 200/01 | PERMITTED NO. | 200/01 | PERMITTED NO. | 200/01 | PERMITTED NO. | 200/01 | PERMITTED NO. | 200/01 | PERMITTED NO. | 200/01 | PERMITTED NO. | 200/01 | PERMITTED NO. | 200/01 | PERMITTED NO. | 200/01 | PERMITTED NO. | 200/01 | PERMITTED NO. | 200/01 | PERMITTED NO. | 200/01 | PERMITTED NO. | 200/01 | PERMITTED NO. | 200/01 | PERMITTED NO. | 200/01 | PERMITTED NO. | 200/01 | PERMITTED NO. | 200/01 | PERMITTED NO. | 200/01 | PERMITTED NO. | 200/01 | PERMITTED NO. | 200/01 | PERMITTED NO. | 200/01 | PERMITTED NO. | 200/01 | PERMITTED NO. | 200/01 | PERMITTED NO. | 200/01 | PERMITTED NO. | 200/01 | PERMITTED NO. | 200/01 | PERMITTED NO. | 200/01 | PERMITTED NO. | 200/01 | PERMITTED NO. | 200/01 | PERMITTED NO. | 200/01 | PERMITTED NO. | 200/01 | PERMITTED NO. |

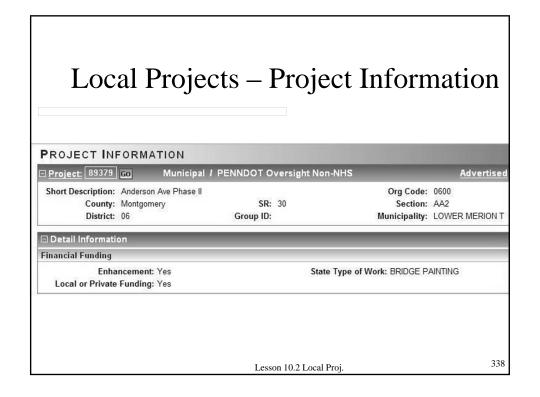

| PROJECT TE                                                                                                    | Local Projects – Project Team             |                        |                                        |           |  |  |
|----------------------------------------------------------------------------------------------------|-------------------------------------------|------------------------|----------------------------------------|-----------|--|--|
| □ Project: 89379                                                                                                    |                                           | I PENNDOT Oversight No | n-NHS                                  | Advertise |  |  |
| State of the Company of the Company | Anderson Ave Phase II<br>Montgomery<br>06 | SR: 30<br>Group ID:    | Org Code:<br>Section:<br>Municipality: |           |  |  |
| DESIGN TEAM                                                                                                    |                                           |                        |                                        |           |  |  |
| Project Manager<br>Name<br>Coscia, John J.<br>BUSINESS PAR                                                                                                    | Phone<br>(215) 238-285                    | Fax Email<br>9 jcoscie | ijr@dvrpc.org                          |           |  |  |
| Construction Man                                                                                                    | nagement                                  | BP ID                  |                                        |           |  |  |
| Contractor Team Type No records found.                                                                                                    |                                           | Name                   | BP ID                                  | Contract  |  |  |

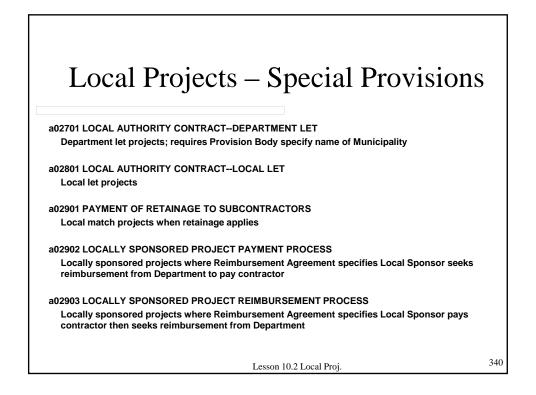

#### Local Projects – Funding FUND CODES Municipal / PENNDOT Oversight Non-NHS ∃ Project: 72999 Go Short Description: El Centro Stscapes Org Code: 0650 County: Philadelphia SR: Section: EC0 Municipality: PHILADELPHIA District: 06 Group ID: Records 1 to 3 of 3 25 🕶 Fund A Name WBS WBS FPN **FPN** Other Total P-072999T7EC0-Landscaping and Other Scenic 0.00% T065-136-L220 100.00% \$579.319.00 Beautification (TE funding) Landscaping and Other Scenic P-072999T7EC0-0.00% T065-136-L220 0.00% Local 100.00% \$1,575,981.00 Beautification (State RACP 0650-375-2 Funding funding) (State RACP Funds) Landscaping and Other Scenic Beautification (City and Other P-072999T7FC0-0.00% T065-136-L220 100 00% 0.00% Local \$44 700 00 0650-375-2 Funding Funding) (City and Other) 341 Lesson 10.2 Local Proj.

# **Local Projects**

- If project not in ECMS, verify paper copies are included
- Scanned copies located on P drive
- Determine attachments to be used

Lesson 10.2 Local Proj.

# Summary

- On local projects, what document is necessary for PennDOT to open bids?
- Which Special Provision states that PennDOT will Let the local project?

Lesson 10 - Emer./Local Projects

343

# **COURSE CONCLUSION**

34

# **Learning Outcomes**

- Prepare and review Bid Packages to improve biddability
- Use available standard information to prepare Bid Packages
- Check completeness and consistency of Bid Packages to reduce errors/addendum

# Topics Addressed – Day 1

- 1. Bid Package Assembly
- 2. Plans
- 3. Design Items
- 4. Other ECMS Screens
- 5. Attachments
- 6. Addenda

347

# Topics Addressed – Day 2

- 7. Special Provisions
- 8. Project Development Checklist
- 9. Obstacles to Letting
- 10. Emergency & Local Projects

# **Key Points**

- Bid Package communicates project details and expectations to both contractor and Department staff
- Use standards as much as possible
- Attention to detail is crucial
- Bid Package should be accurate, complete, consistent and biddable

349

# THANK YOU!